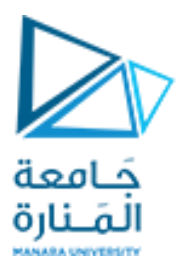

كلية الهندسة قسم هندسة الروبوت و الأنظمة الذكية

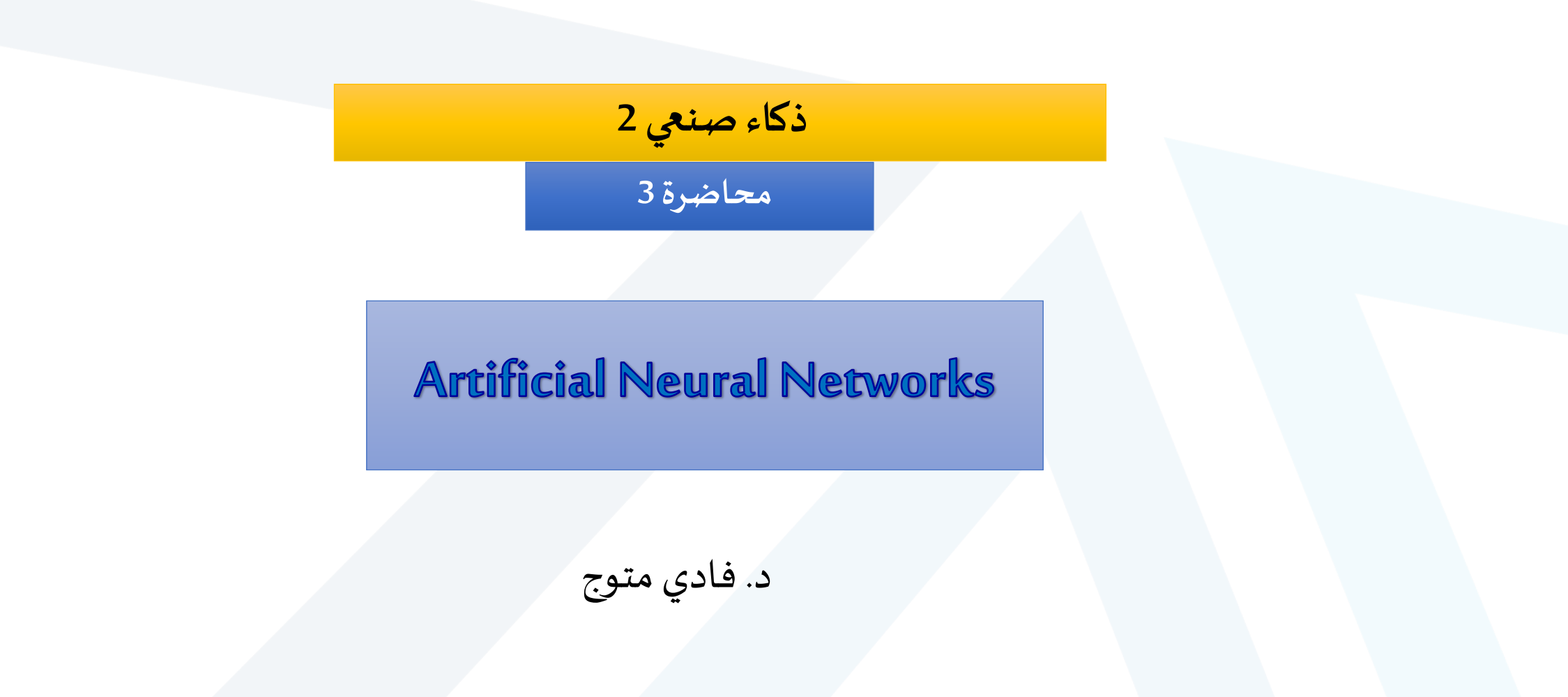

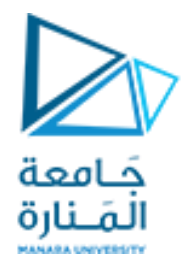

#### **Artificial Neural Networks**

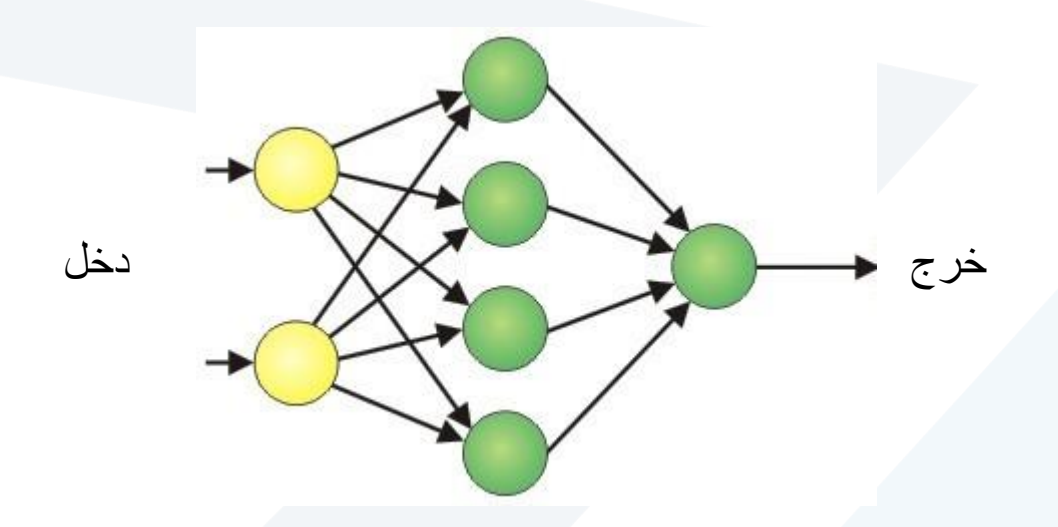

❑ الشبكات العصبية االصطناعية هي نماذج حسابية تهدف ملحاكاة عمل الشبكات العصبية البيولوجية في الدماغ البشري.

- ❑ تتألف الشبكات العصبية االصطناعية من عناصر معالجة بسيطة متصلة فيما بينها تدعى **عصبوناتneurons**.
- ❑ ينجز كل عصبونمهمة حسابية بسيطة لكن السلوك الكلي للشبكة يتحدد من خالل االتصال بين مختلف هذه العناصر.

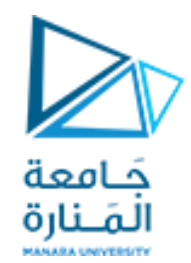

#### **Advantages of Neural Networks**

- ال تحتاج إلى البرمجة بل تتعلم من خالل األمثلة.
- **تتميز بخاصية التعميم (Generalization (**: أي يمكن تطبيق الشبكة العصبونية على معطيات جديدة لم يتم تعلمها مس بقا ) ً<br>أ
	- أي على معطيات لم تستخدم خلال عملية التعلم وتدريب الشبكة العصبونية).
- **قادرة على تحمل الخطأ (fault tolerant )** : يمكن أن تنتج خرجاً صحيحاً من معطيات غير كاملة وتحتوي على ضجيج، في حين ً<br>آ ً
	- أن أجهزة الكمبيوتر التقليدية تتطلب عادة معطيات صحيحة.
	- **سريعة:** حيث أن العصبوناتاملتصلة فيما بينها تعمل على التفرع
	- عند التلف، فإنها تفشل بطريقة تدريجية، على عكس أجهزة الكمبيوتر التتابعية التي يمكن أن تفشل بشكل كارثي بعد فشل
		- أحدها.

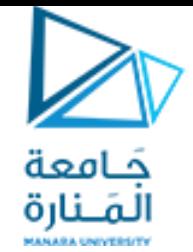

### **Disadvantages of Neural Networks**

- ➢Neural networks have **no model** of the universe in which they work.
- ➢Whereas neural networks work well for inputs reasonably similar to their training data, they may give completely unpredictable outputs outside this region.
- ➢Although they require no programming, a considerable effort may go into the **pre-processing and post-processing subsystems** to a neural network.
- ➢Much of the knowledge about neural networks is empirical.

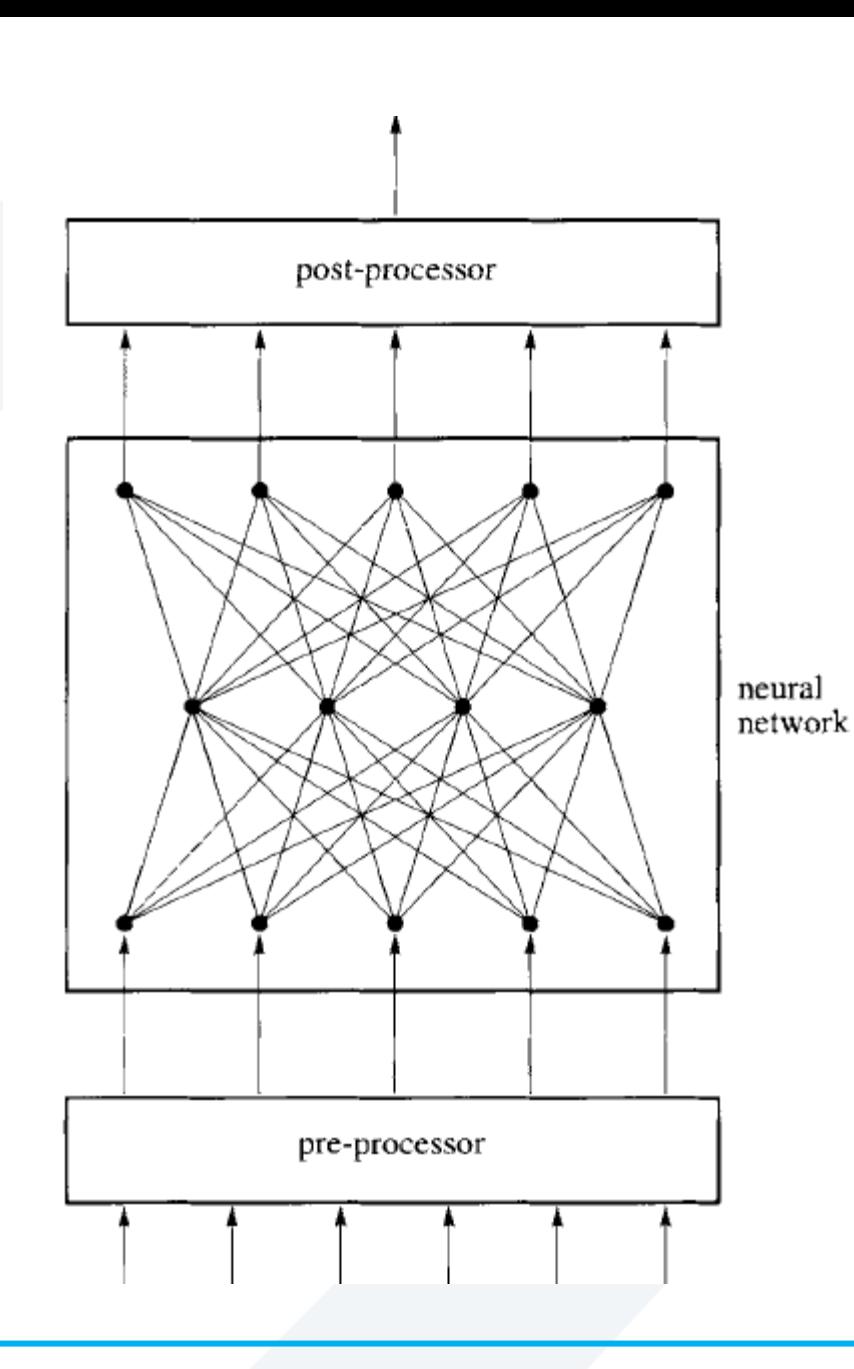

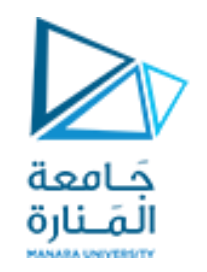

#### A typical neural network between a **preprocessor**and **a postprocessor.**

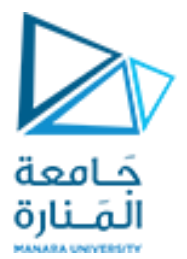

#### **Applications of Neural Networks**

- •Systems which detect explosives at airport gates;
- Character recognition and document reading systems;
- Robot vision systems;
- •Speech understanding systems, e.g. telephone systems which can recognize and distinguish between words such as yes, no, one, two, three, etc.;
- •Financial investment systems.
- Control
- •Functions Approximation
- Modeling

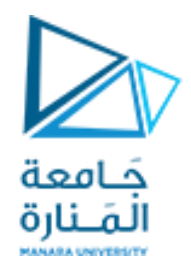

#### **Biologicaland Artificial Neural Networks**

- الشبكة العصبونيةاالصطناعية هي محاكاة متواضعة بفعلها و شكلها و مضمونها للشبكة العصبونيةالحيوية املوجودة في دماغ الإنسان
	- حتى نفهم كيف تعمل شبكة عصبونيةاصطناعية يجب ان نلقي نظرة على كيفية عمل الشبكة العصبونيةالبيولوجية.

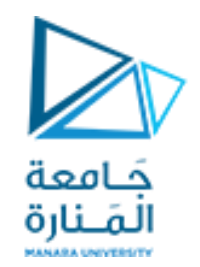

- •أدمغتنامكونة من حوالي 100 مليار وحدة صغيرة تسمى الخاليا العصبية **neurons**.
- •تتصل الخاليا العصبية مع بعضها البعض بوصالت عصبية و تتواصل مع بعضها عبر إشارات كهروكيميائية
- هذه الخاليا يثبت عددها في املراحل األولى من عمر اإلنسان لكن الذي يتغير هو عدد الوصالت العصبية إما بالزيادة أو بالنقصان مع تقدم العمر
- تتألف الخلية العصبية الطبيعية من ثلاثة مكونات رئيسية: زوائد عصبية و نواة و محور (غمد) نهايات المحور العصبي )ترسل إشارات(

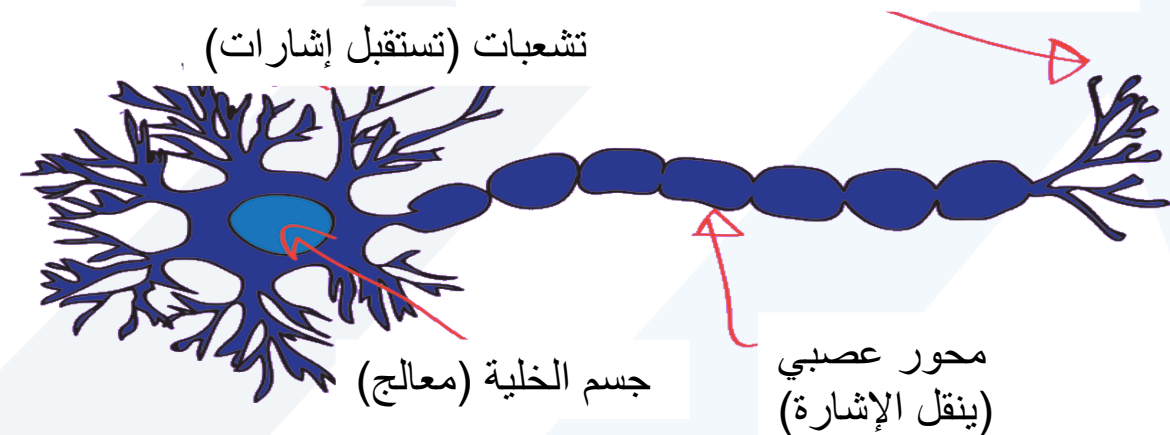

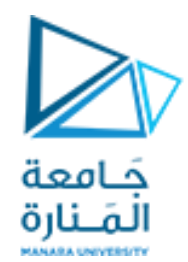

- **.1 تشعبات)زوائد عصبية(dendrites :**
- تستقبل إشارات الدخل من الخلايا الأخرى وتلك الإشارات ما هي إلا سيالة كهربائية.
- كل اتصال بين عصبون و آخر تسند له قيمة تدعى الثقل (الوزن) Weight تعبر عن مدى<br>قوة و أهمية الارتباط بين هذين العنصرين
	- **.2 جسم الخلية العصبية :**
	- يقوم بضرب كل قيمة دخل واردة من العصبونات الأخرى بأوزان الاتصالات مع هذه العصبونات, وهذه المعالجة تعدل من قيم الإشارات الواردة
- ثم يقوم بجمع نواتج الضرب جميعا وتسمى هذه العملية بعملية الجمع املثقل ) املوزون(
- إذا كان الجهد الناتج عن جمع تلك الإشارات أكبر من حد معين يسمى عتبة التفعيل عندها يتم إثارة الخلية العصبية وتعطى إشارة خرج
	- 3. محورعصبي : يرسل إشارة الخرج إلى الخلايا العصبية الأخرى المتصلة معه

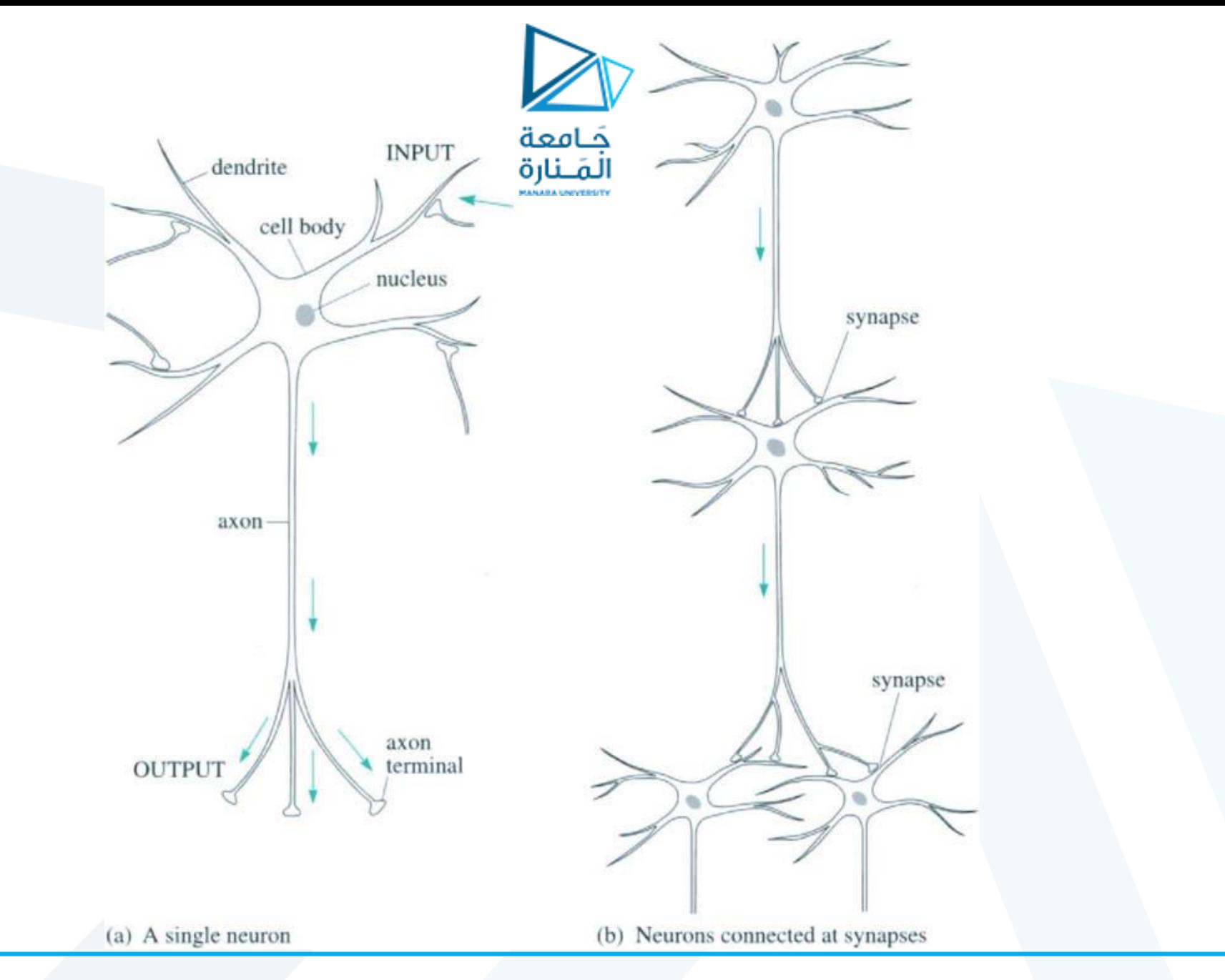

<https://manara.edu.sy/>

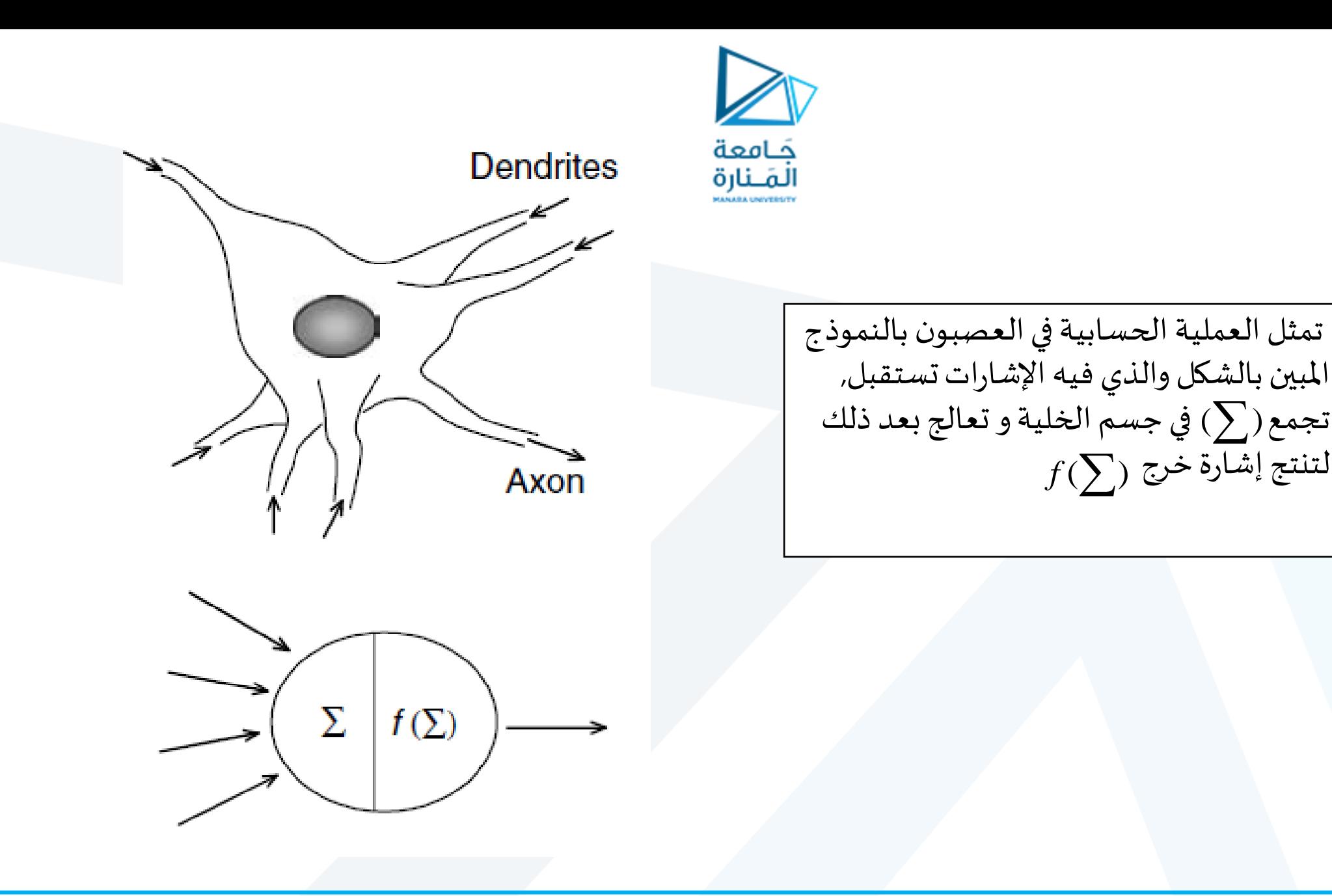

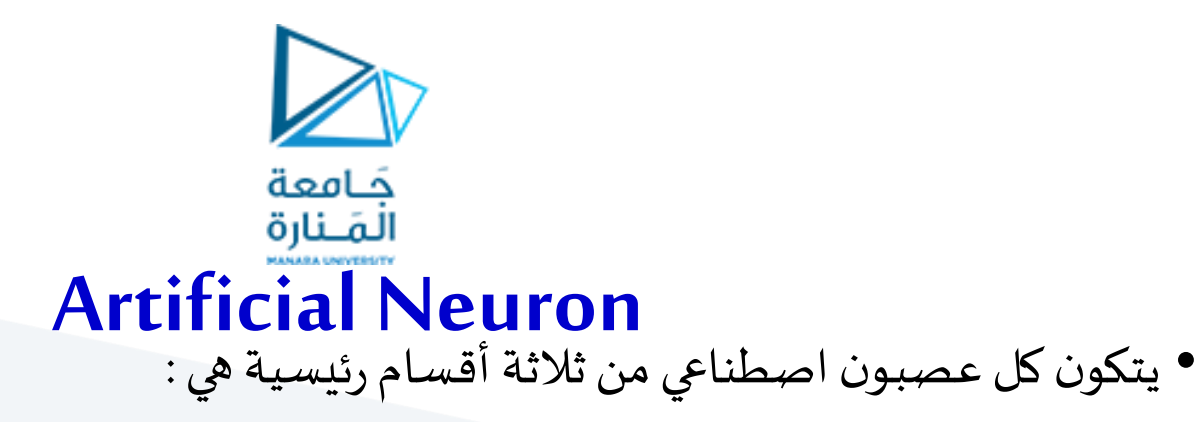

- **الدخل**

- **األوزان** : وهو وزن أو عامل تثقيل لكل خلية عصبيةاصطناعيةوهو عبارة عن رقم حقيقي يمكن أن *w* يكون موجب, سالب أو صفر.

- **الجامع** ∑: وهو عبارة عن حاصل جمع وزن كل خلية مضروبة بالدخل.

- **تابع التفعيل ) تابع التحويل(** : وهو عبارة عن تابعملعالجةإشارةالخرج بحيثتمر هذهاإلشارةمن خالل هذا التابع ومنه تنتج القيمة النهائية املطلوبة.

 $x_n^{}$ 

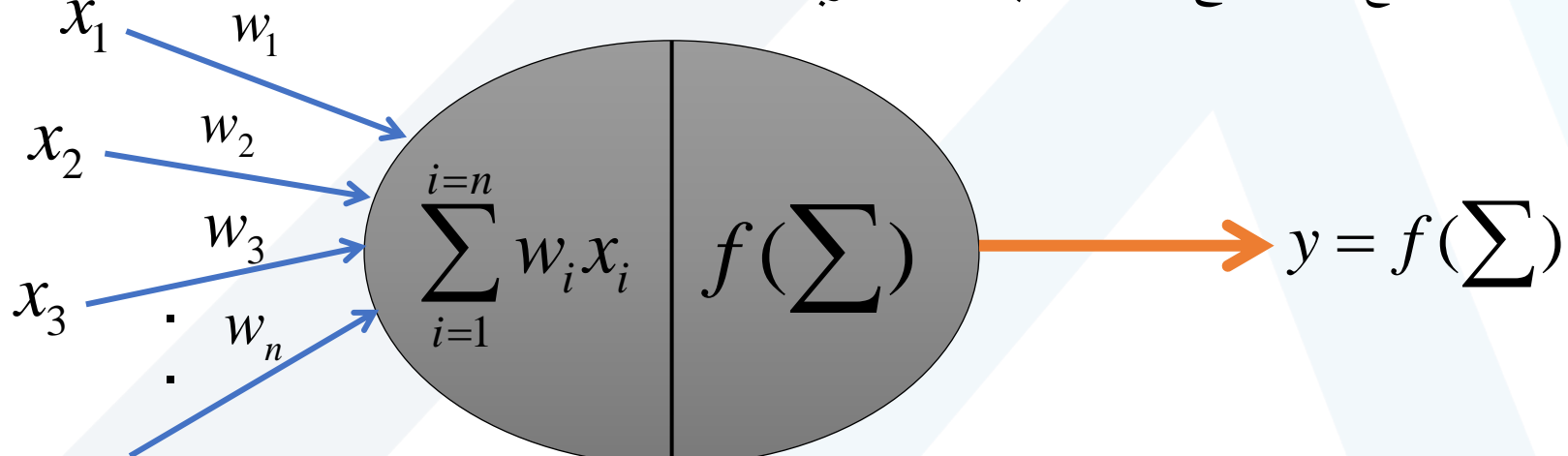

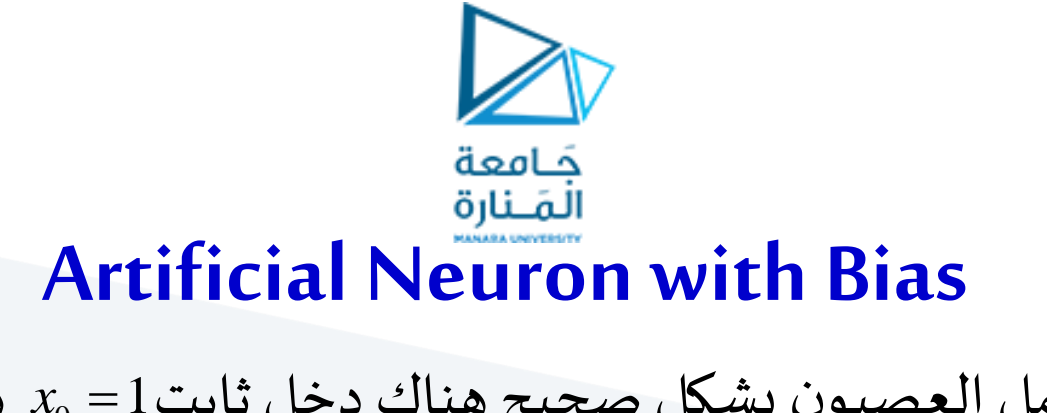

 $x_0 = 1$ نضمان عمل العصبون بشكل صحيح هناك دخل ثابت $x_0 = 1$  يطلق عليه إزاحة (offset) أو انحياز (bias)

•القيمة b تعامل معاملةاألوزان حيثيتم إيجادها خالل عمليةالتدريب

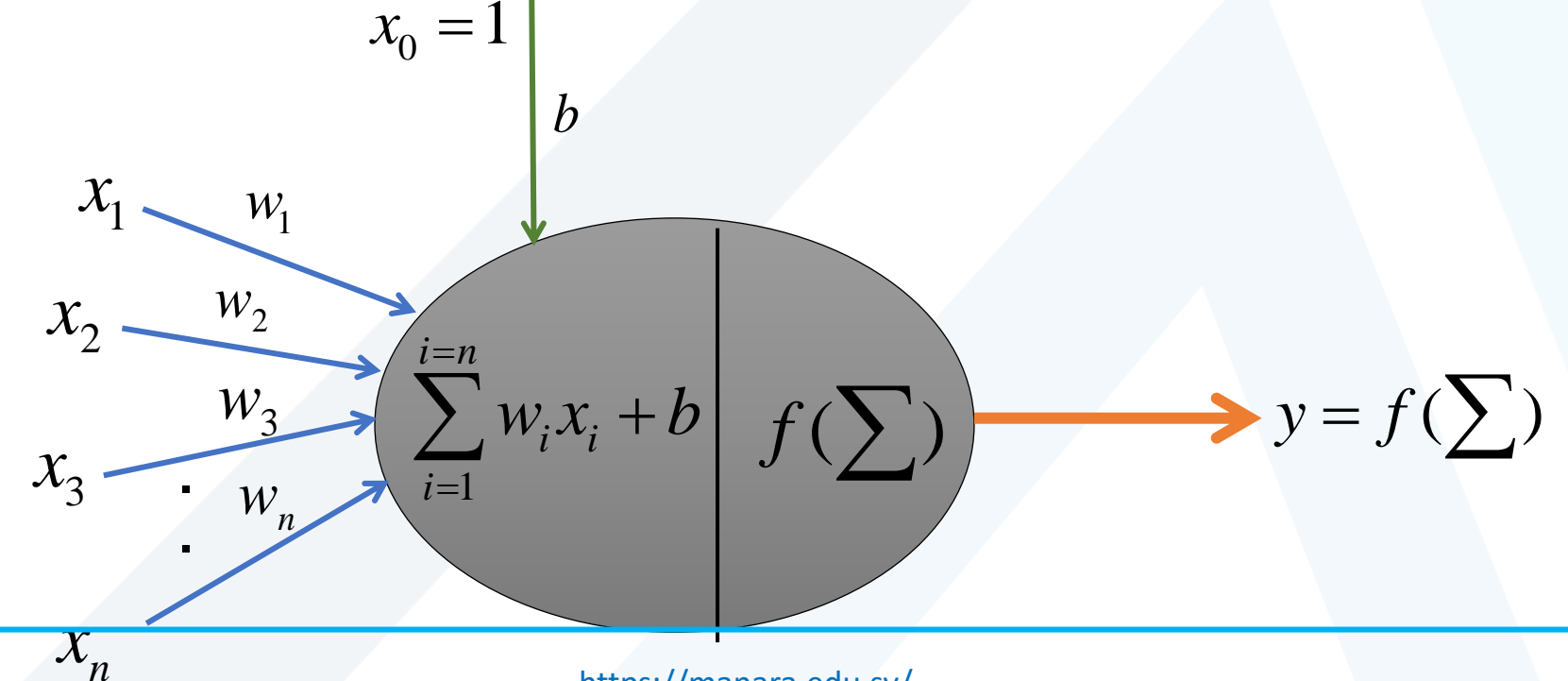

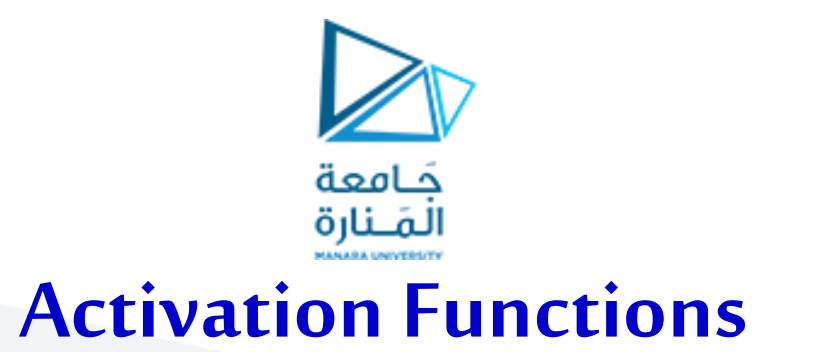

• **تابع الحد الفاصل Limiting-Hard**

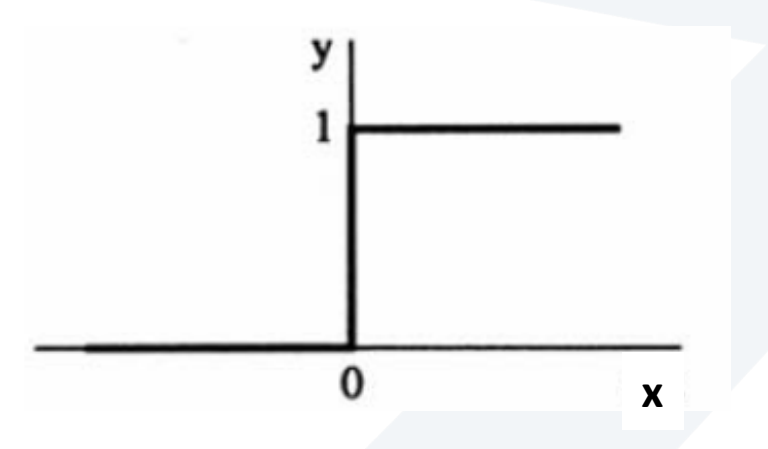

$$
y = 0 \quad \text{if} \quad x < 0
$$
\n
$$
y = 1 \quad \text{if} \quad x \ge 0
$$

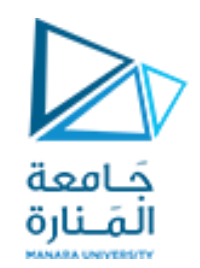

**Log sigmoid تابع**•

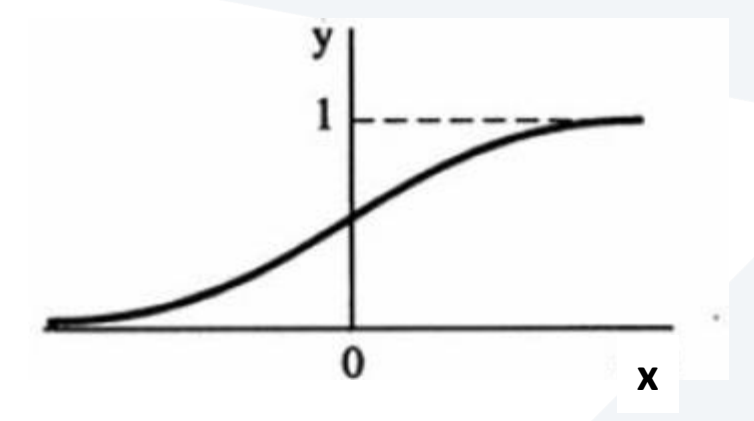

 $y = \frac{1}{1+e^{-x}}$ *e* −  $=$  $\frac{1}{1}$  $when x=0, y=0.5$ *when*  $x > 0$ ,  $1 > y > 0.5$  $when x < 0, 0.5 > y > 0$ يقع في املجال [0,1]

1

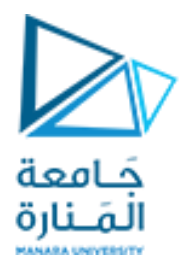

#### •**تابع الظل القطعي function Hyperbolictangent**

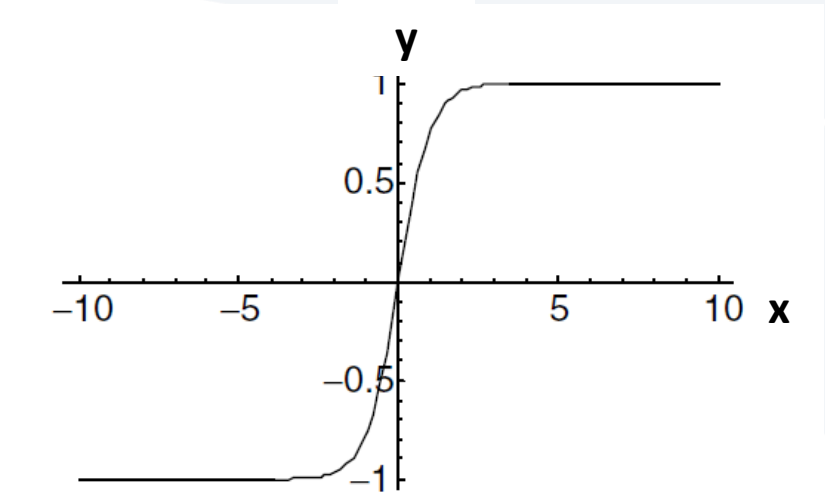

$$
y = \frac{e^x - e^{-x}}{e^x + e^{-x}}
$$

يقع في املجال [-1,1]

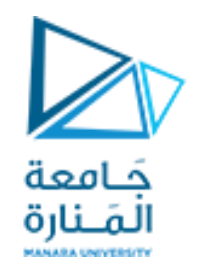

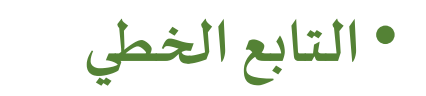

 $y = x$ 

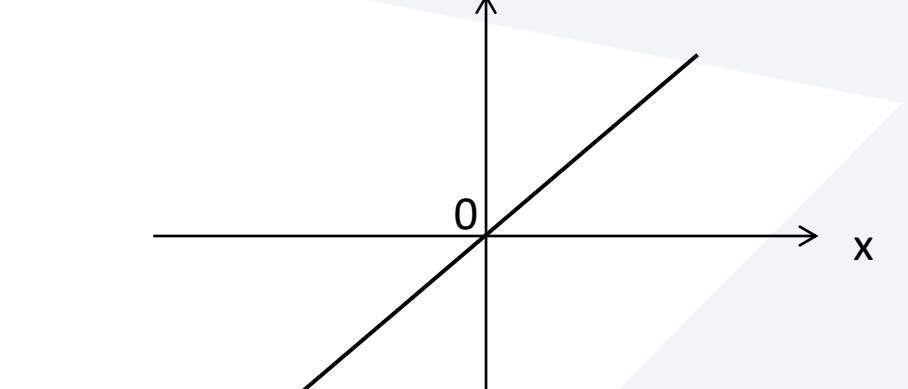

y

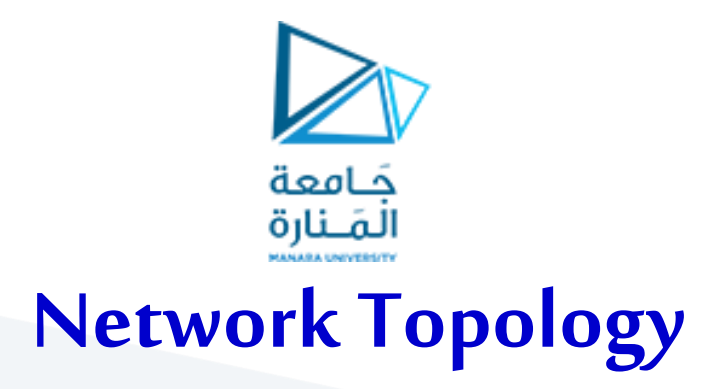

- طبولوجيا الشبكة هي الطريقة التي ترتبط بها العصبونات مع بعضها البعض لتشكيل الشبكة.
	- تتكون كل شبكة عصبية عادةً من ثلاث طبقات هي:  $\ddot{\tilde{}}$ 
		- .1 طبقة الدخل **layer input**
		- .2 الطبقة املخفية **layer hidden**
			- .3 طبقة الخرج **layer output**

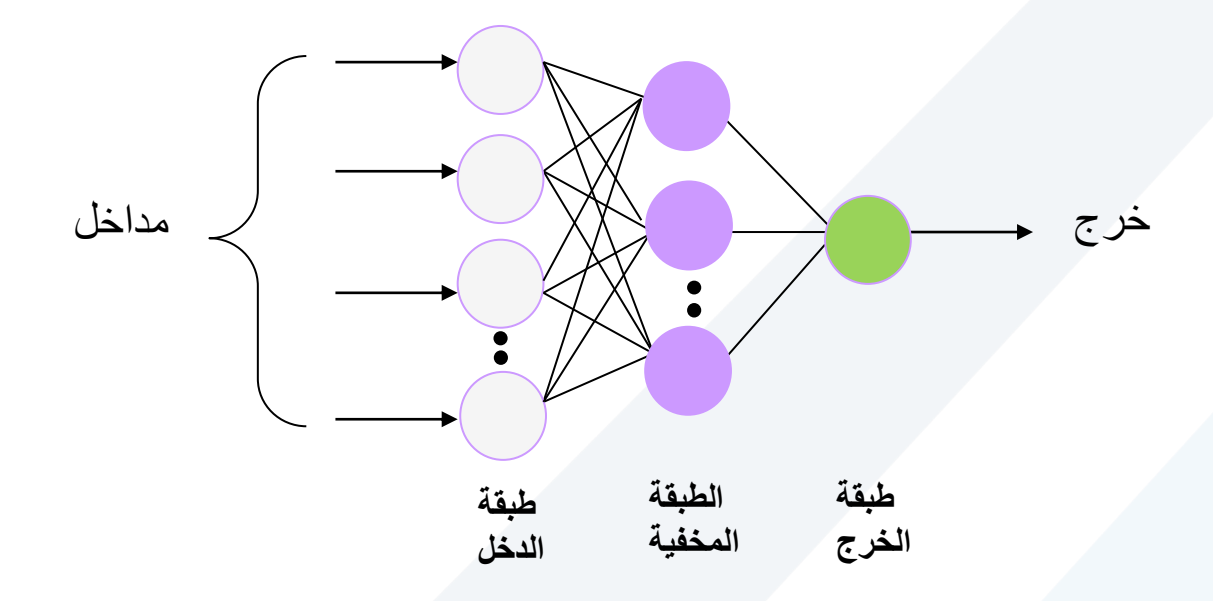

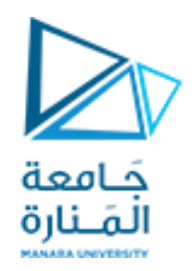

- طبقة الدخل ال تقوم بأي عملية معالجة فهي ببساطة مكان تغذية الشبكة بشعاع البيانات ، تقوم طبقة الدخل بعد ذلك بتغذية (نقل المعلومات) الطبقة المخفية و من ثم تقوم الطبقة المخفية بتغذية طبقة الخرج.
	- •املعالجة الفعلية للبيانات Data تتم في الطبقة املخفية و طبقة الخرج.
	- عندما يكون هناك عدد كاف من العصبونات في كل طبقة ، تكون الشبكة قادرة على التدرب training للقيام بأشياء مفيدة بالاستعانة بخوارزميات التدريب training algorithms

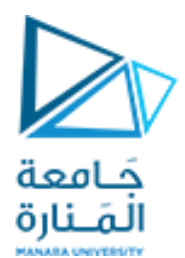

## **الشبكات ذات التغذية األمامية Feedforward Networks**

- الشبكات العصبونيةأمامية االنتشار هي إحدى أشهر أنواع الشبكات العصبونية، ويحدث فيها انتقال املعلومات عبر الطبقات باتجاه وحيد من طبقة الدخل إلى الطبقة املخفية إلى الطبقة النهائية.
- ترتبط العصبونات مع بعضها بحيث يرتبط كل عصبون في طبقة ما بجميع العصبونات في الطبقة التالية (لا ترتبط عصبونات نفس الطبقة مع بعضها) .
	- يضم هذا النوع من الشبكات العصبونية نوعين :
	- **.1 الشبكات ذات التغذية األمامية أحادية الطبقة )Perceptron )**
	- **.2 الشبكات ذات التغذية األمامية متعددة الطبقات( Perceptron Layer Multi(**

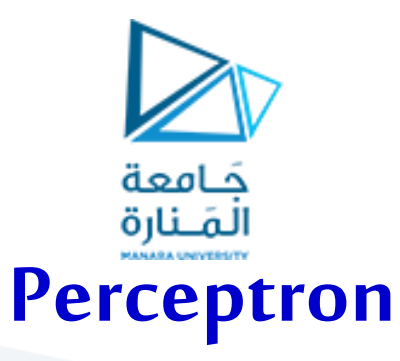

• **البيرسيبترون** إحدى أبسط أنواع الشبكات العصبية أمامية التغذية حيث ال تحتوي على طبقة عصبونات مخفية بل تنتقل المعلومات المدخلة من طبقة الدخل إلى طبقة الخرج مباشرة

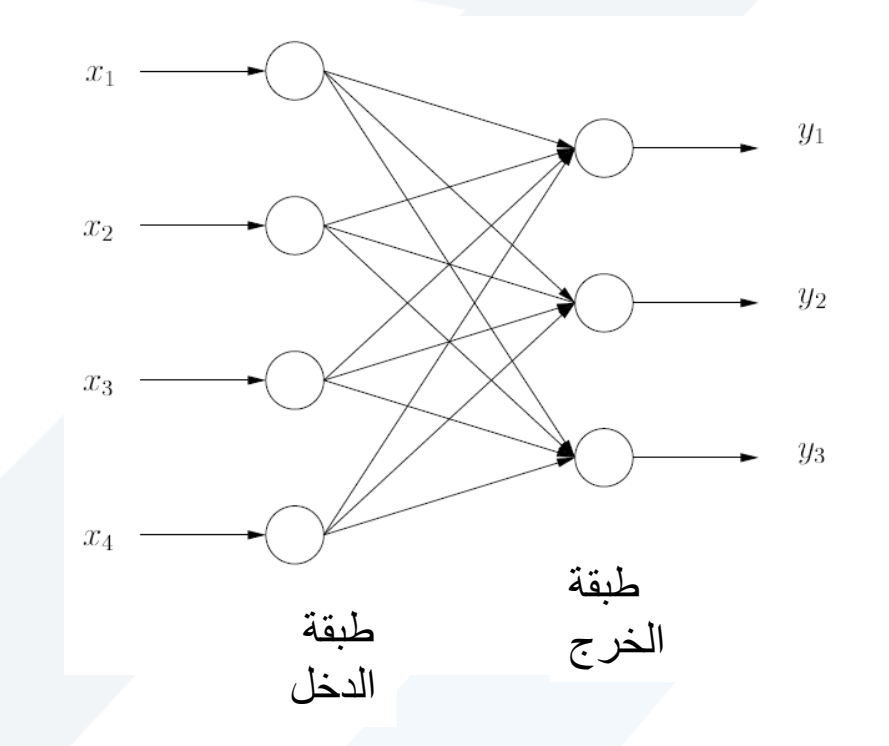

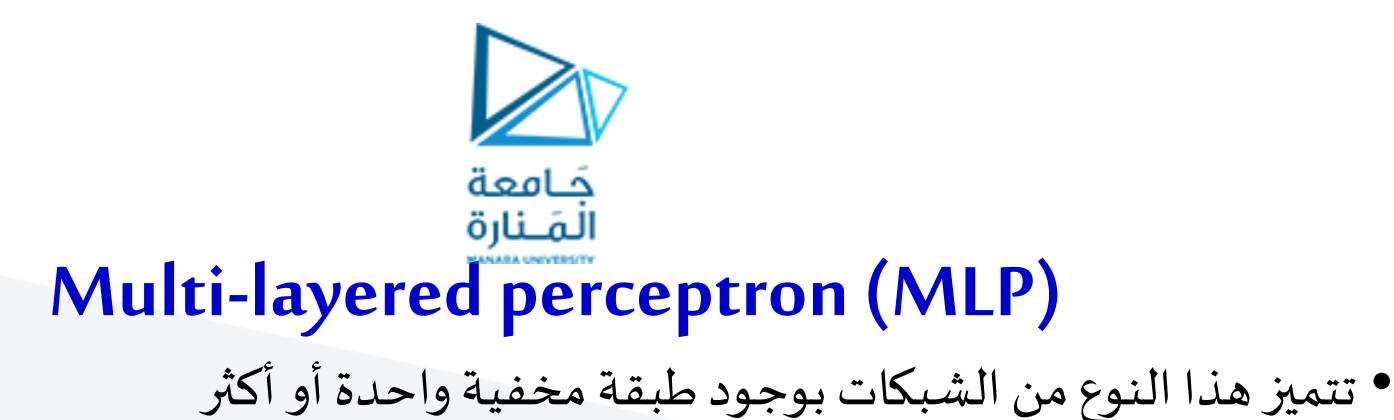

• ضمن هذه الفصيلة هي الشبكات األكثراستخداما **البيرسيبترون متعدد الطبقات** layered-Multi ֧֝<br>֧֧֧֩֩֕֓֝֓֓֓֝֓֓֓֓֓<u>֚</u> perceptron (MLP)

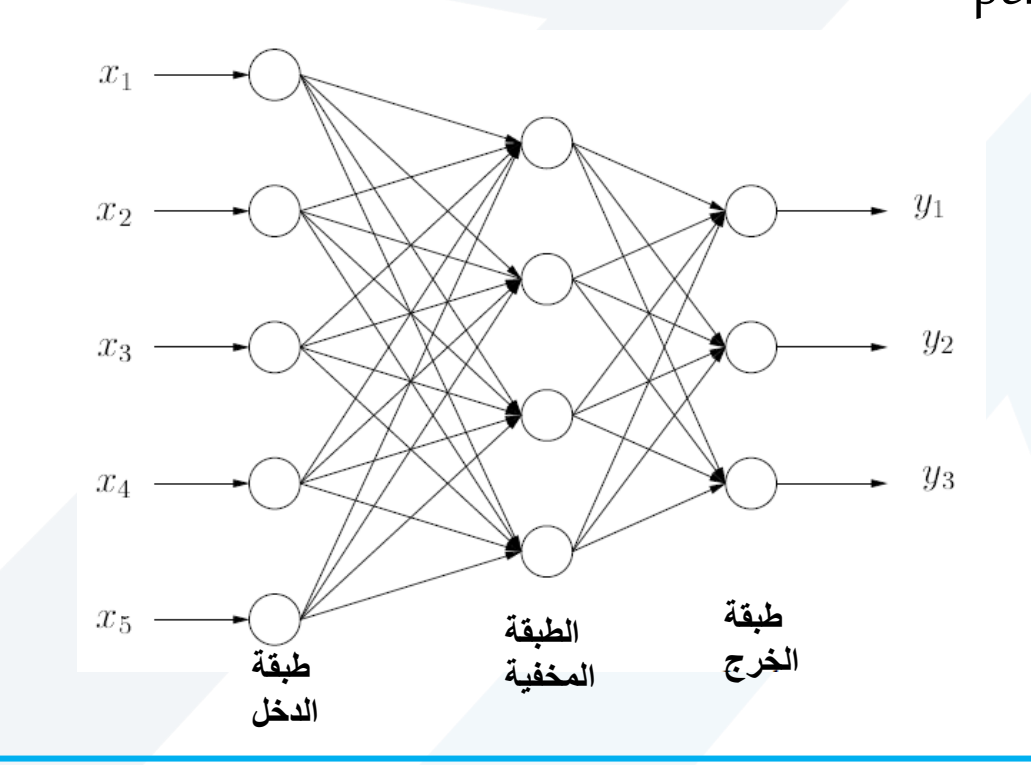

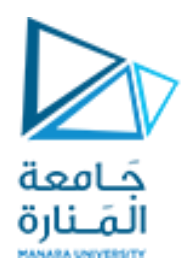

#### **Neural Network Learning**

- من بين الخصائص الهامة للشبكات العصبونية هي قدرتها على تعلم بيئتها وتحسين كفاءتها من خلال عملية **التدريب**
- خالل عمليةالتدريبتقوم الشبكة**بتعديل مستمر** لألوزان )األثقال w )املرتبطة بكل عصبون, حيث يشكل تعديل األوزان محور عملية التعلم للشبكة العصبية.
	- بعد كل تعديل لألوزان يقترب خرج الشبكة أكثر فأكثرمن قيمة الخرج الحقيقية.
- تستمر عملية التدريب على كل المعطيات المتوفرة وتعديل الأوزان المرتبطة بكل عصبون حتى يصبح خرج الشبكة أقرب ما يمكن للواقع.
	- يطلق علىمجموع الخطواتاملكونةلعمليةالتدريب **بخوارزميةالتدريبalgorithm learning**

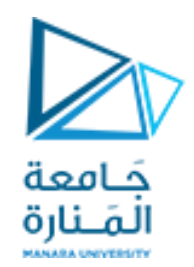

## **طرق تعليم الشبكةالعصبونية**

- تتعلم الشبكة عن طريق إعطائها مجموعة من الأمثلة، التي يجب أن تكون مختارة بعناية، لأن ذلك سيساهم في سرعة تعلم الشبكة.ومجموعة األمثلة هذه تسمى **مجموعةمعطيات التدريب**.
	- يمكن تمييز طريقتين رئيسيتين لتعليم شبكة عصبونية هما:
	- **التعليم املر اقب )بوجود معلم( Learning Supervised**
	- **التعليم غير املر اقب ) بدون معلم ( learning Unsupervised**

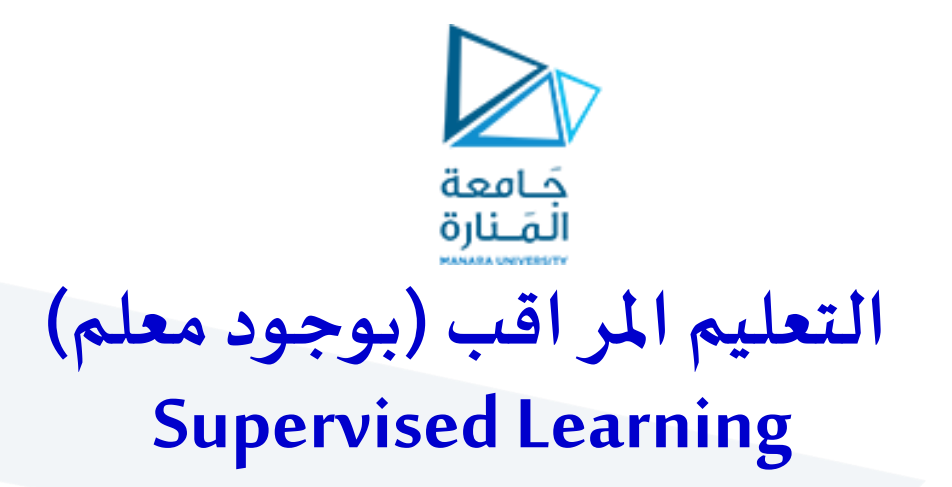

- تقوم كل طرق التعليم أو التدريب بواسطة معلم للشبكات العصبونية الاصطناعية على فكرة عرض البيانات التدريبية أمام الشبكة على شكل مجموعة أزوج (دخل , خرج مستهدف)
- الخرج املستهدف هو الخرج املرغوب املثالي الذي يجب أن تنتجه الشبكة من أجل دخل محدد

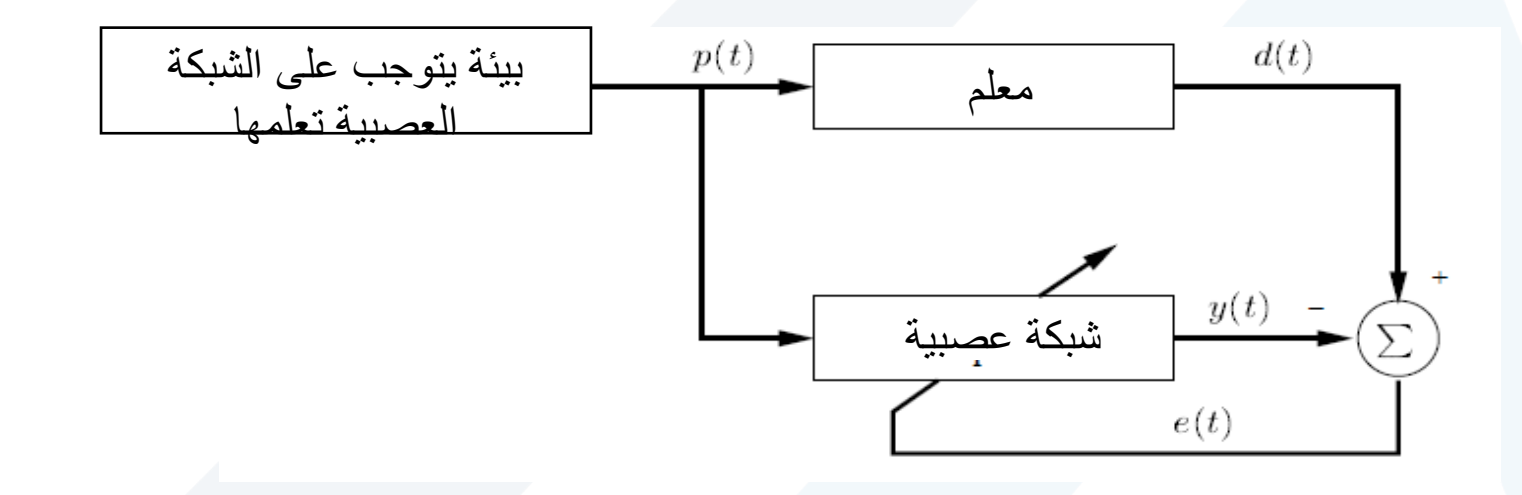

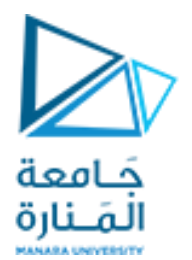

#### **التعليم غير املر اقب ) بدون معلم ( Unsupervised Learning**

• في هذه الطريقة تكون معطيات التدريب عبارة عن شعاع الدخل فقط دون عرض الهدف (الخرج المطلوب) على الشبكة، وتسمى هذه الطريقة التعليم الذاتي حيث تبني الشبكات العصبية االصطناعية أساليب التعليم على أساس قدرتها على اكتشاف الصفات الميزة لما يعرض عليها من أشكال وأنساق وقدرتها على تطوير تمثيل داخلي لهذه الأشكال وذلك دون معرفة مسبقة وبدون عرض أمثلة لما يجب عليها أن تنتجه وذلك على عكس املبدأ املتبع في أسلوب التعليم بواسطة معلم

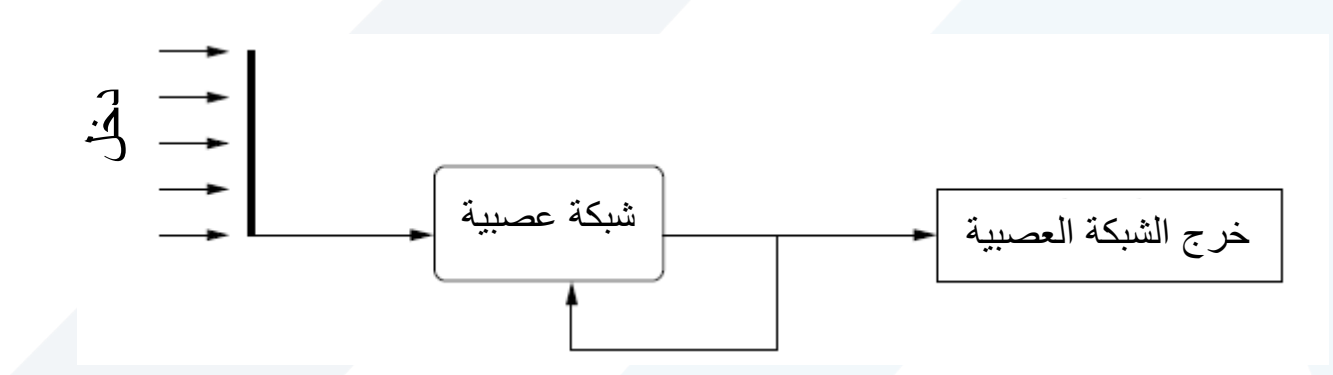

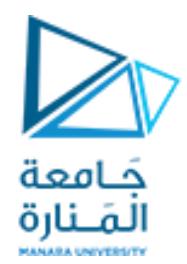

**التعليم املر اقب )بوجود معلم( Supervised Learning** 

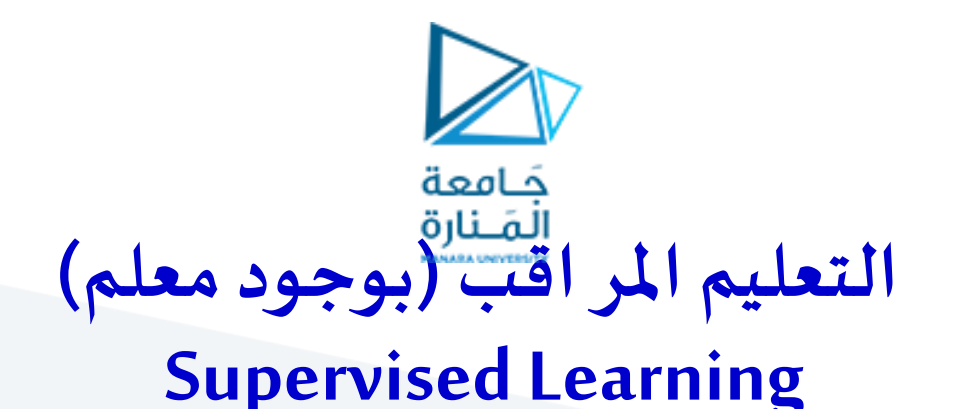

- سمي بالتعليم المراقب لأن الشبكة العصبية تحتاج أثناء التدريب إلى مراقب (معلم) ليبين لها الخرج المطلوب  $p(t) \,$  المقابل لكل دخل
- $v(t)$ و مع مقارنة الخرج الفعلي $y(t)$  مع الخرج المطلوب $d(t)$ تحاول الشبكة العصبية تحديث (تعديل) الأوزان Weights لتصل في النهاية إلى النتيجة الصحيحة و التي لا تحتاج بعدها لا إلى التدريب ولا إلى هذا الإشراف الخارجي

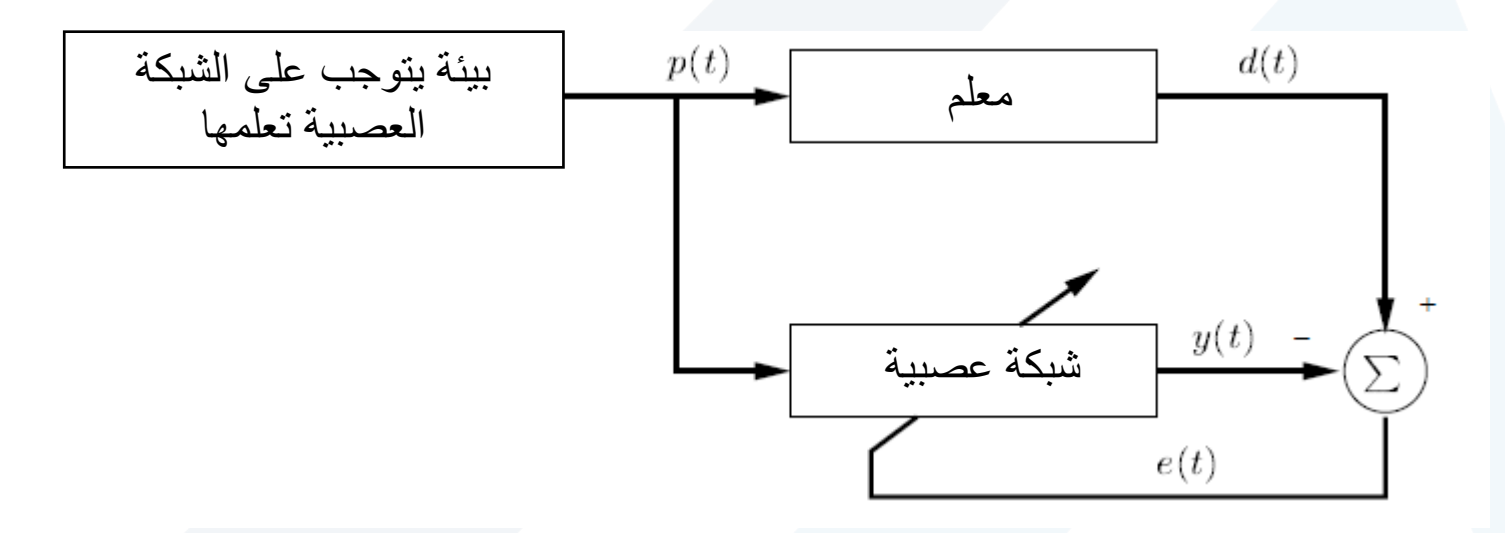

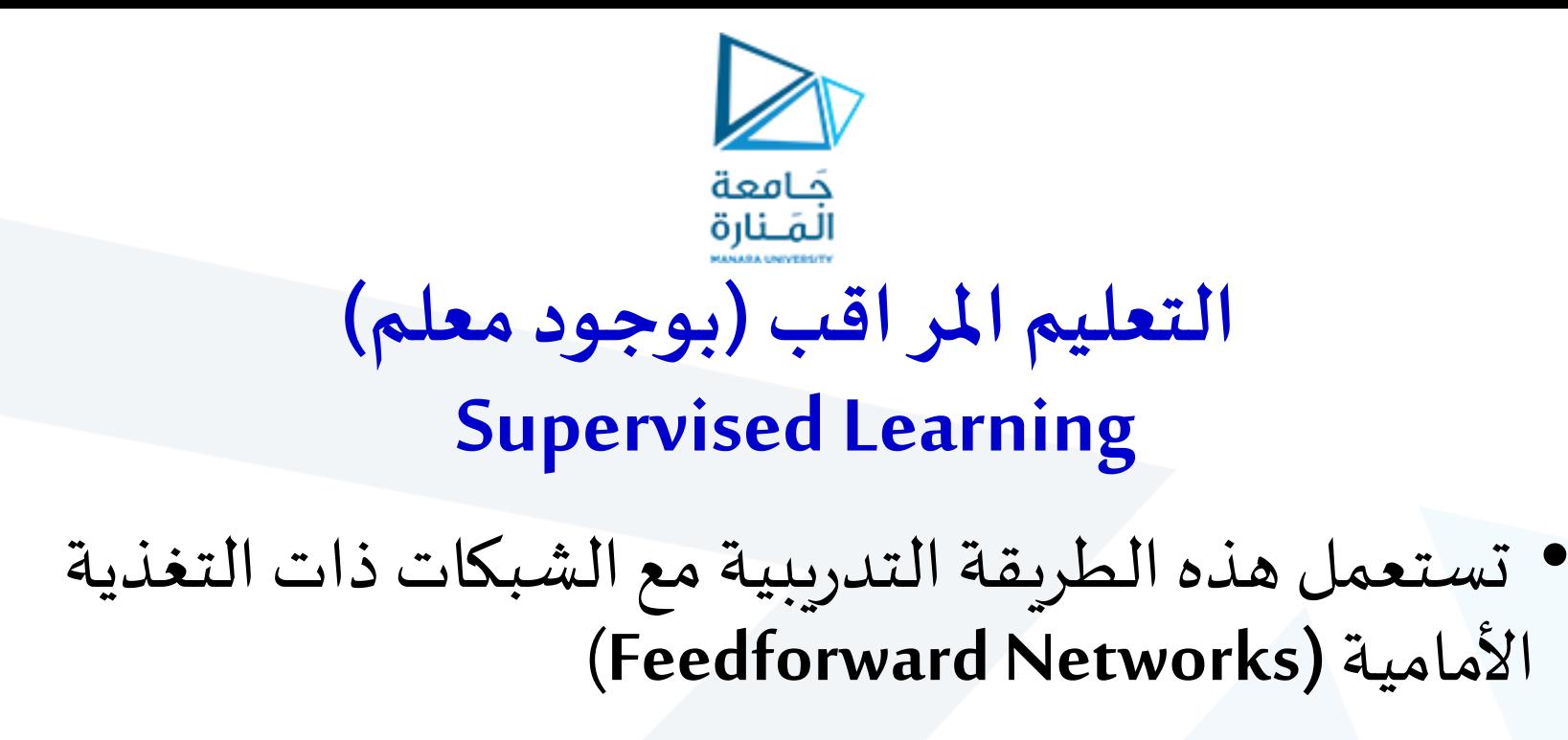

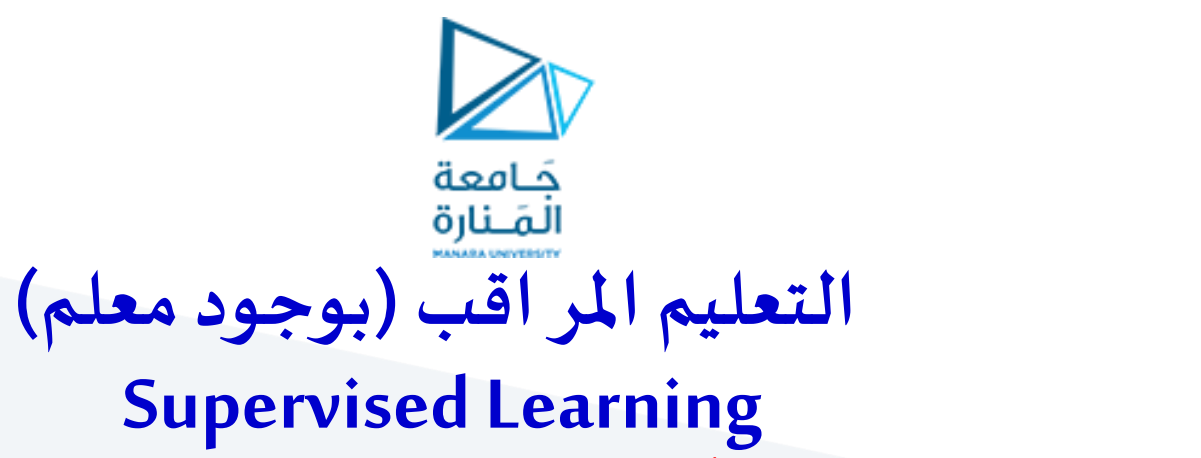

يمكن أن نعرف تابع يسمى **تابع الخطأ** أو **تابع الكلفة** CostFunction أو**تابع األداء** Function performance لتحديد الفرق بين الخرج الفعلى للشبكة و الخرج المطلوب

$$
E(W) = \frac{1}{2} \sum_{k} (d_k - y_k)^2
$$

حيث : شعاع الأوزان  $\overline{k}$  خرج عصبون الخرج  $k$ الخرج المرغوب على خرج العصبون *W*  $\mathcal{Y}_k$  $d_{\scriptscriptstyle k}$ 

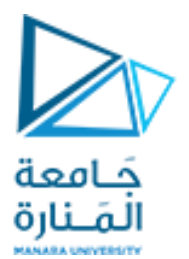

$$
E(W) = \frac{1}{2} \sum_{k} (d_k - y_k)^2
$$

- تم الضرب بـ 1/2 فقط لتسهيل الحسابات الرياضية
- التربيع يجعل الخطأ موجب و يبرز أثر األخطاء الكبيرة
- أهم المواصفات التي يجب أن تتوفر في هذا التابع هي أن يكون قابلاً للاشتقاق بالنسبة للأوزان ً

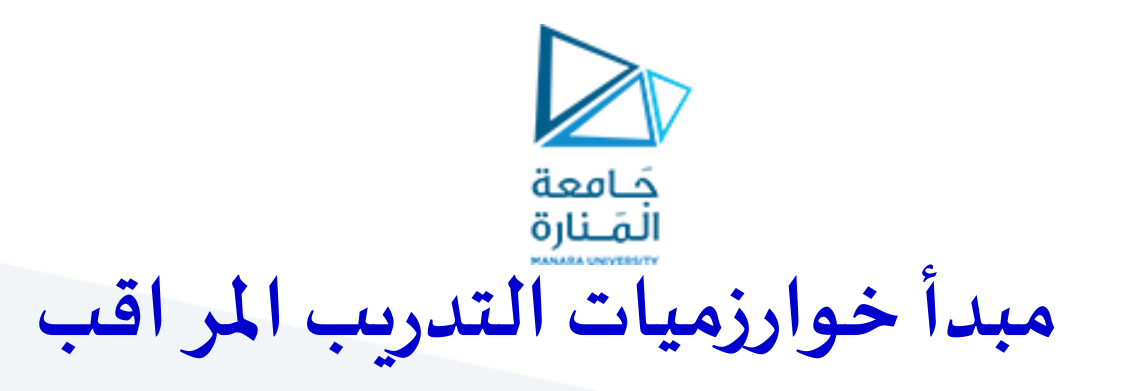

- التوضعفي نقطة ابتدائية على سطح تابع الخطأ )اختيار قيم عشوائية لألوزان W)
	- إيجاد **اتجاه**انحدار)تناقص( تابع الخطأ في فضاء املتحوالت W
- •**تعديل** األوزان في هذا االتجاه أي االنتقال خطوة واحدة في هذا االتجاه حيث نصل لنقطة جديدة
	- نكرر هذا الإجراء حتى يتحقق شرط توقف عملية التدريب
		- حيث يتم تعديل الأوزان في الدور 1+k وفق العلاقة :
			- سرعة التعلم (معدل التعلم)  $\eta$
			- اتجاه انحدار (تناقص) تابع *D* الخطأ التربيعي

$$
\left| \frac{W_{k+1} = W_k + \eta D}{W - W_{k+1} + \eta W}\right|
$$

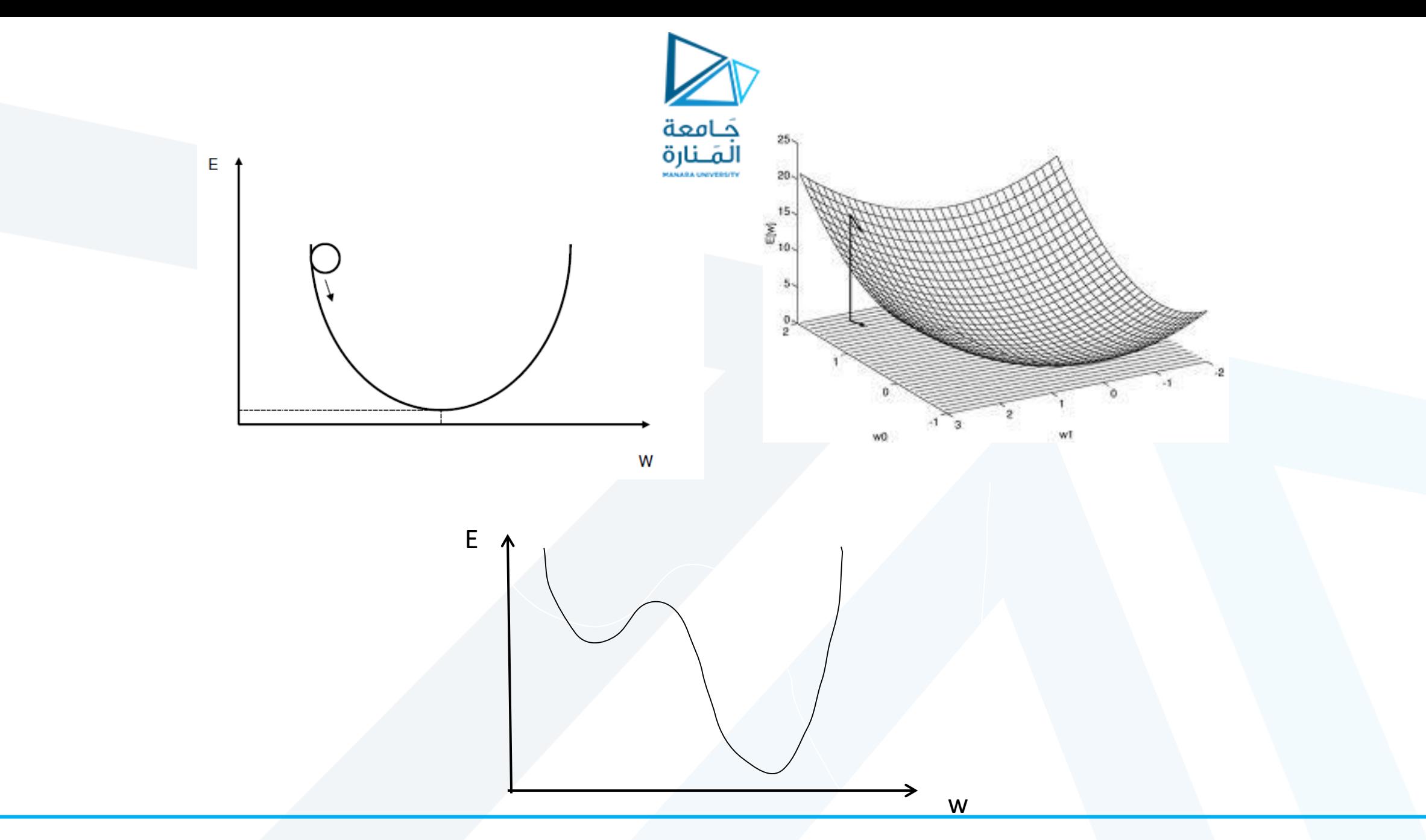

<https://manara.edu.sy/>

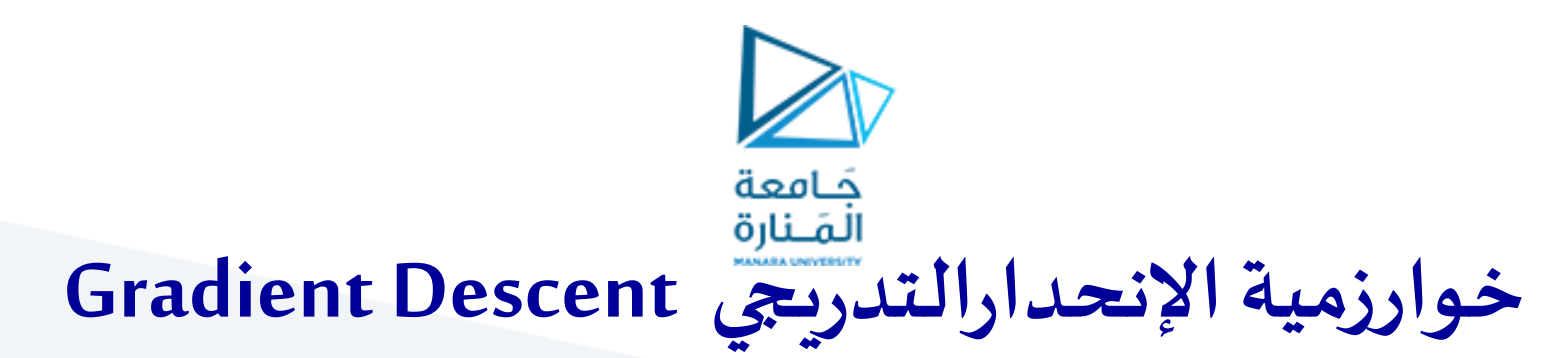

- هي خوارزمية تقترب من القيمة الصغرى المحلية local minimum لتابع الخطأ وذلك من خلال االنتقال بخطوات متناسبة مع **االتجاه املعاكس لتدرج تابع الخطأ**.
	- أي إلنقاص تابع الخطأ يتم تعديل األوزان باالتجاه املعاكس للتدرج (gradient(. أي باالتجاه:

$$
D = -\nabla E(W_k) = -\frac{\partial E}{\partial W}
$$

$$
W_{k+1} = W_k - \eta \nabla E(W_k)
$$
  

$$
\Delta W_k
$$

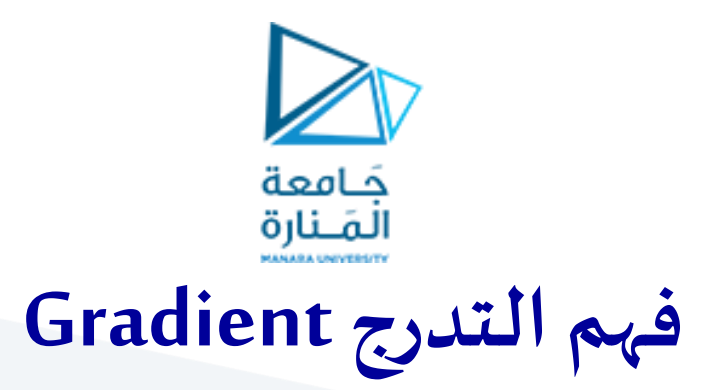

- •التدرج هو معدل تغيرتابعوهو عبارة عن **شعاع** يشير إلى **اتجاهاالزدياداألعظمي**  للتابع
	- •التدرج هو مشتق تابع ألكثرمن متحول
- •إن التدرج ال يعطينا إحداثيات النقطة التي يجب االنتقال إليها، بل يعطينا **اتجاه** االنتقال بحيث يزداد التابع لدينا.
- •التدرج هو مجرد اتجاه، حيث نتحرك قليال في هذا االتجاه، ومن ثم نحسبالتدرج مرةأخرى
	- •التدرج صفر يعني أننا وصلنا إلى القيمة العظمى للتابع

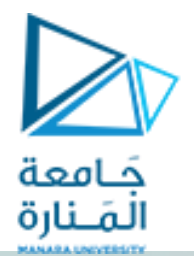

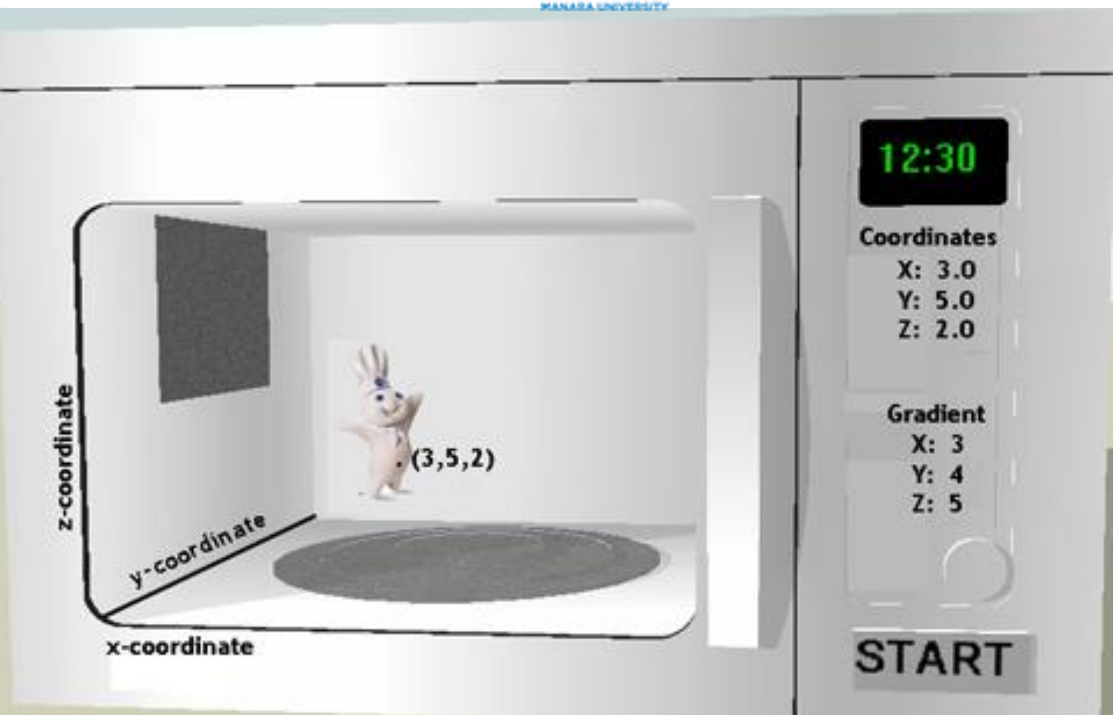

$$
F(x, y, z) = x + y^2 + z^3
$$
  
gradF(x, y, z) =  $\nabla F(x, y, z) = (\frac{dF}{dx}, \frac{dF}{dy}, \frac{dF}{dz}) = (1, 2y, 3z^2)$   
direction =  $(1, 2(4), 3(5)^2) = (1, 8, 75)$ 

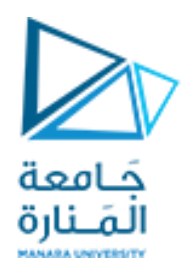

هناك طريقتان لحساب الإنحدار التدريجي :

•**النظام التزايدي :Mode Incremental**

يتم وفق هذه الطريقة حساب التدرج ومن ثم تعدل األوزان بعد كل دخل يعطى للشبكة.

•**نظام الدفعة الواحدة :Mode Batch**

وفق هذا النمط تزود الشبكة بكل أشعة الدخل قبل القيام بعملية تحديث الأوزان حيث يتم تعديل الأوزان في هذه الطريقة بعد تزويد الشبكة بكامل مجموعة التدريب

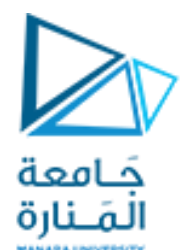

# **طريقة االنتشار الخلفي للخطأ**

## **Error Back propagation**

و تتكون هذه العملية من الخطوات التالية :

- •إعطاء أوزان عشوائية للوصالت بين عصبونات الشبكة
	- •تغذيةالشبكةبإحدى املعطيات املعدة للتدريب
- •تطبيق عملية االنتشار األمامي لتحديد خرج الشبكة العصبية
- مقارنة الخرج الفعلي (خرج الشبكة) مع الخرج المطلوب و تحديد قيمة الخطأ
- •التراجع بالخطأ عبر الشبكة و تصحيح األوزان في االتجاه الذي يضمن تصغير قيمة الخطأ ومن هنا جاءت تسمية **االنتشار الخلفي**

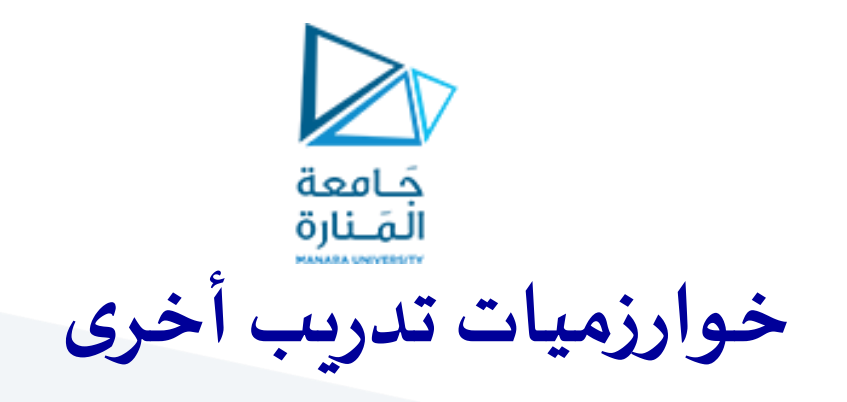

- Quasi-Newton خوارزمية .1
- .2 خوارزميةالتدرج املترافق Gradient Conjugate
	- Levenberg-Marquardtخوارزمية .3
- هي خوارزميات محسنة عن خوارزميةاإلنحدارالتدريجي.
- تختلف هذه الخوارزميات من حيث سرعة التنفيذ و مقدار خطأ التدريب وحجم الذاكرة المستخدمة إلجراء الحسابات على الحاسب
	- •أفضل هذه الخوارزميات هي خوارزمية Marquardt-Levenberg

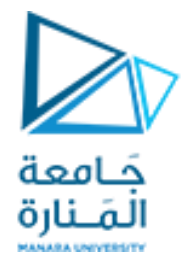

## **مرحلة اختبار الشبكة العصبونيةاملدربة**

- اختبار الشبكة مشابه تماماً لعملية التعليم إلا أن الشبكة في هذه المرحلة لا ֧֝<br>֧֧֧֝֬֝֓֝֬֝֓֝֬֝֓֓֓<u>֚</u> تضبط أوزانها، وإنما فقط تقوم بعمليتي الجمع والتحويل ومقارنة الناتج الذي تنتجه الشبكة بالناتج الهدف.
	- حيث يتم عرض **معطيات اختبار** على الشبكة وتحتوي هذه المعطيات على مجموعة من املدخالت واملخرجات املصاحبة لكل مدخل.
		- •ويفضل أن تكون معطيات االختبار**مختلفة** عن معطيات التدريب.
- •فإذا استطاعتالشبكةاجتيازاالختباروإعطاءإجاباتصحيحة، يكون تعليم الشبكة **ناجح**، وتصبح الشبكة جاهزة لالستخدام.

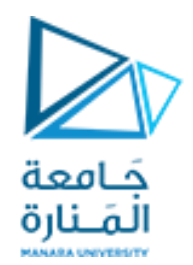

## **أسباب عدم تعلم الشبكة العصبونية**

- قد يتم تصميم الشبكةوتدريبها،ولكنها بالنهاية**تفشل!** و أسباب فشلها في الواقع متعددة منها:
	- نوعية الشبكة لا تناسب التطبيق الذي تم تدريها عليه، وهذا يستلزم اختيار شبكة أخرى.
		- عدد وحدات المعالجة (العصبونات) غير مناسب.
			- •األوزان التي تبدأ بها الشبكة غير مناسبة.
				- •معدل التعلم غير مناسب.
			- معطيات التدريب لم يتم اختيارها بعناية.
				- •توابع التحويل غير مناسبة.

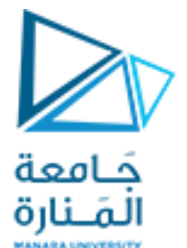

# **قضايا إضافية في الشبكات العصبونية**

- عند التعامل مع الشبكات العصبونية يجب الانتباه إلى بعض القضايا المهمة خصوصاً عند التصميم و ֧֝<br>֧֧֧֧֦֦֦֩֕֓֕֓֓֓֓֓֓֓֓֓֓֓֓֓֓֓֝֓֓֝֓֓֝֟֓֡֟֓֡֟֓֡֟ التدريب، وعدم الانتباه لهذه القضايا يؤدي إلى شبكات عصبونية ناقصة أو عديمة الفعالية. ومن هذه القضايا :
	- التدريباملفرط Overfitting
	- التدريبالناقصUnderfitting
		- اختيار حجم الشبكة
	- معايرة البيانات Normalization
	- سرعة (معدل) التعلم Learning Rate

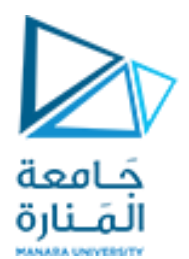

**التدريباملفرط والتدريبالناقص**

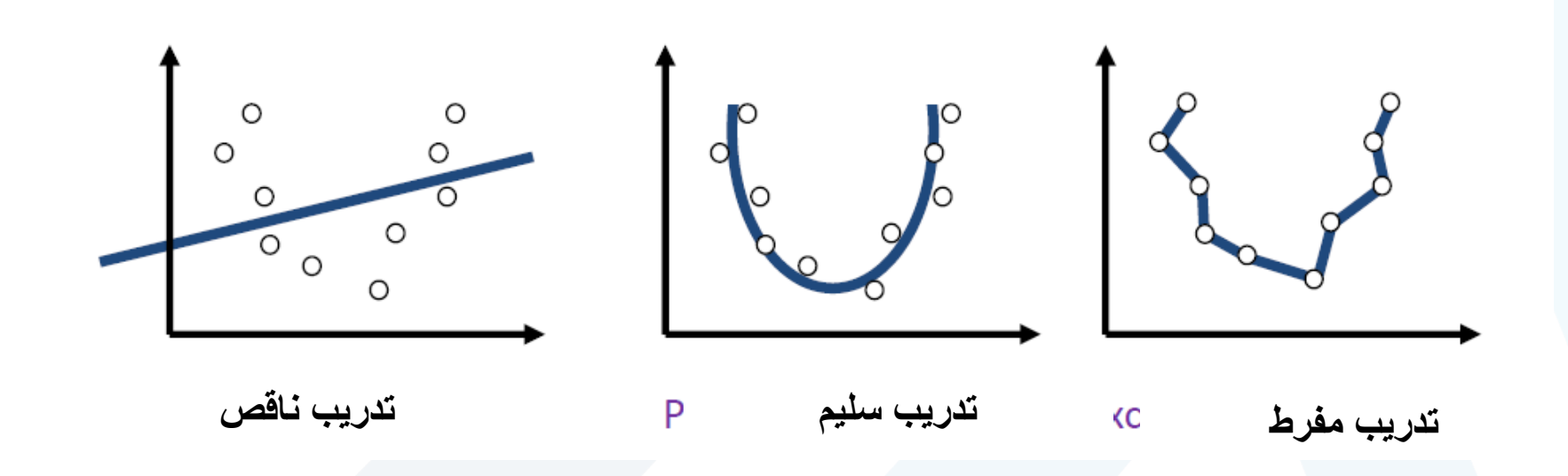

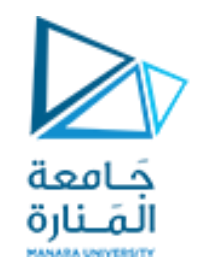

- •لتالفيمشكالت التدريباملفرطهناك عدة طرق أهمها **طريقة التوقيف املبكر (EarlyStopping (**للتدريب.
	- •و في هذه الطريقة تقسم البيانات إلى ثالثة أقسام:
		- 1. ثلث للتدريب (Training Data)
		- 2. و ثلث للتدقيق (Validation Data)
			- .3 وثلث آخر لالختبار (Data Test(

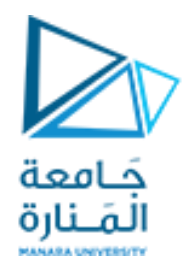

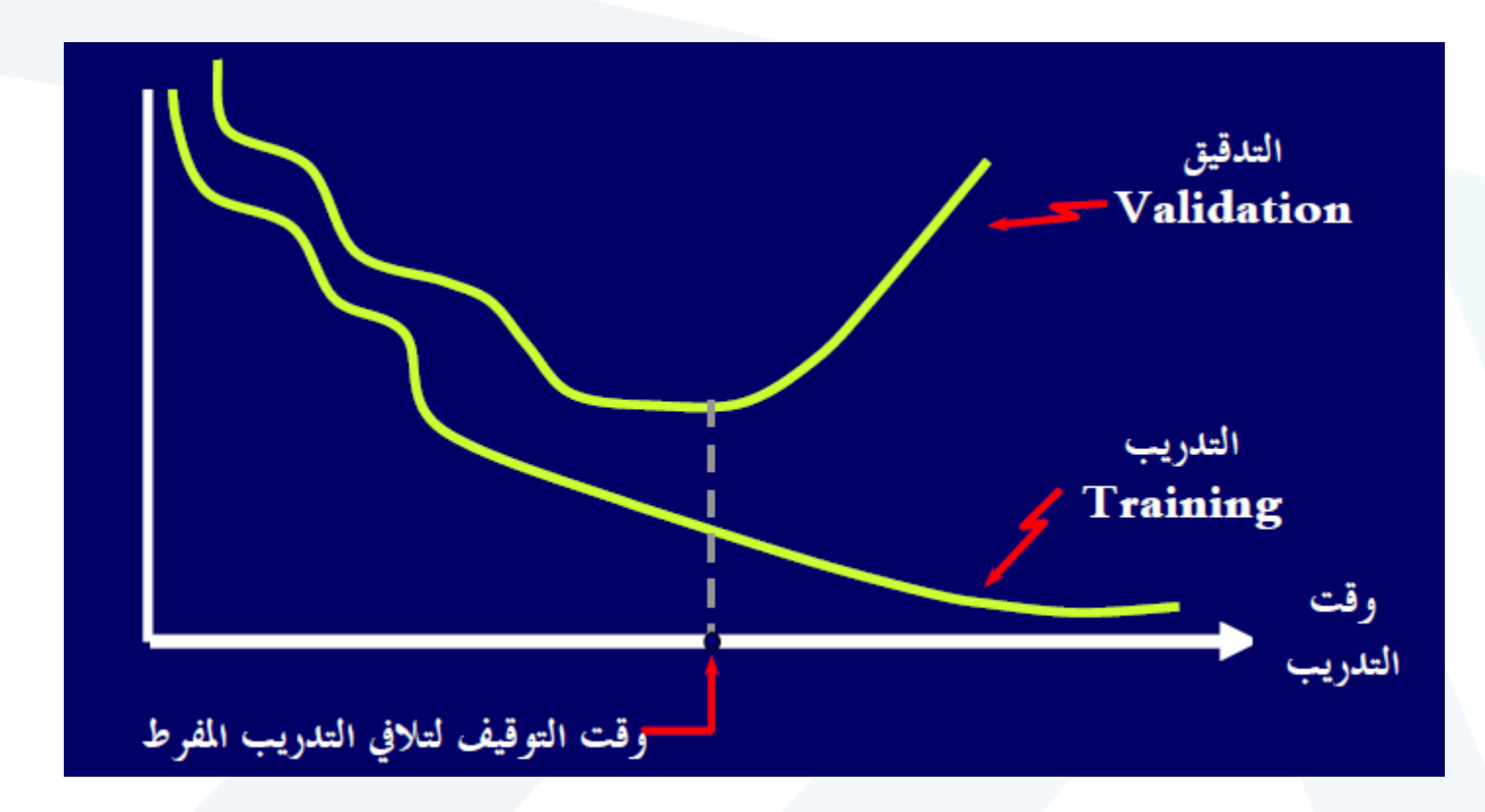

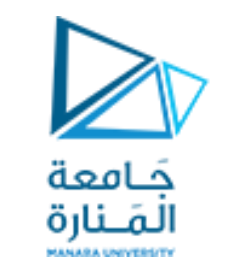

## **اختيار الحجم املناسب للشبكة**

- •يعتبر اختيار الحجم املناسب للشبكة أصعب املشكالت على اإلطالق في تصميم الشبكات العصبونية الاصطناعية
- فبالإضافة للاختيارات الكثيرة المتوفرة لتابع التحويل ( تابع التفعيل) لكل عصبون، هناك إشكالية اختيار العدد املناسب للطبقات في الشبكة و عدد العصبونات في كل من هذه الطبقات
- و كل هذه الاختيارات يجب أن تتم قبل البدء بالتدريب و بدون شك فإن الاختيار غير املوفق لحجم الشبكة يؤدي إلى نتائج غير مقبولة
- ما زالت أكثر الطرق استخداماً في اختيار حجم الشبكة هي أقدم الطرق و أسهلها و هي ا<br>أ **طريقة املحاولة والخطأ Error and Trial**

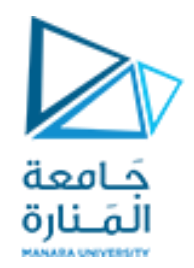

- على المصمم أن يجرب عدداً من الشبكات و يختار أحسنها على أن يكون هذا ֧֦֝<br>֧֧֧֧֧֧֧֩֩֕֓֓֓֓֓֓֓֓֓֓֓֓֓֓֓֓֓֝֓֓֝֓֓֝֓֓֝֓֓֝֓֓ ً<br>ً<br>र التجريب منهجياً نوعاً ما حتى لا يستغرق وقتاً طويلاً **یا**<br>آ ً -<br>أ<br>أ י<br>ן<br>ן
- بإمكان المصمم أن يبدأ بشبكة بسيطة و يزبد في حجمها شيئاً فشيئاً بإضافة ֧֝<br>֧֧֧֩֕֓֝֓֓֓֓֓֓֓֓֓֓<u>֚</u> ً<br>أ عصبونات أو طبقات إلى أن يصل إلى نتائج مقبولة
- قد يتبادر للذهن أن هذه الطريقة تستغرق وقتاً طويلاً، لكن في معظم الأحيان  $\tilde{\zeta}$ ا<br>أ وبتوفرالبرمجيات الكثيرة كبرنامج الـ **MATLAB** يمكن الوصول إلىنتائج ممتازة في وقت معقول

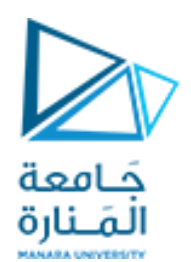

#### **معايرة البيانات Normalization**

- في حالات كثيرة تكون بيانات الدخل المعدة لتدريب الشبكة العصبية غير متقاربة فيما بينها من حيث القيمة، وبالتالي فخلال عملية التدريب تطغى المداخل ذات القيم الكبيرة على تلك ذات القيم األصغر.وكذلك الحال بالنسبة لقيم الخرج. لذلك ينصح بمعايرة بيانات الدخل والخرج للشبكة
	- ولهذه املعايرة فوائد كثيرة أهمها:
	- أولاً : أن كل المداخل تكون قيمها متقاربة و بالتالي لا يطغى م*دخ*ل على آخر .<br>ا ً
	- **ثانياً**: أن القيم المعيّرة (مثلاً بين 1 و -1 أو بين 0 و 1) تجعل التدريب سريعاً **ا** ّ  $\tilde{\zeta}$
	- و للقيام بمعايرة البيانات يمكن أن تقسم بيانات متغير ما على أكبر قيمة له وبالتالي تصبح القيمة القصوى بعد المعايرة مساوية للواحد
		- يستخدم تابع الماتلاب  $\emph{premmm}$  من أجل المعايرة

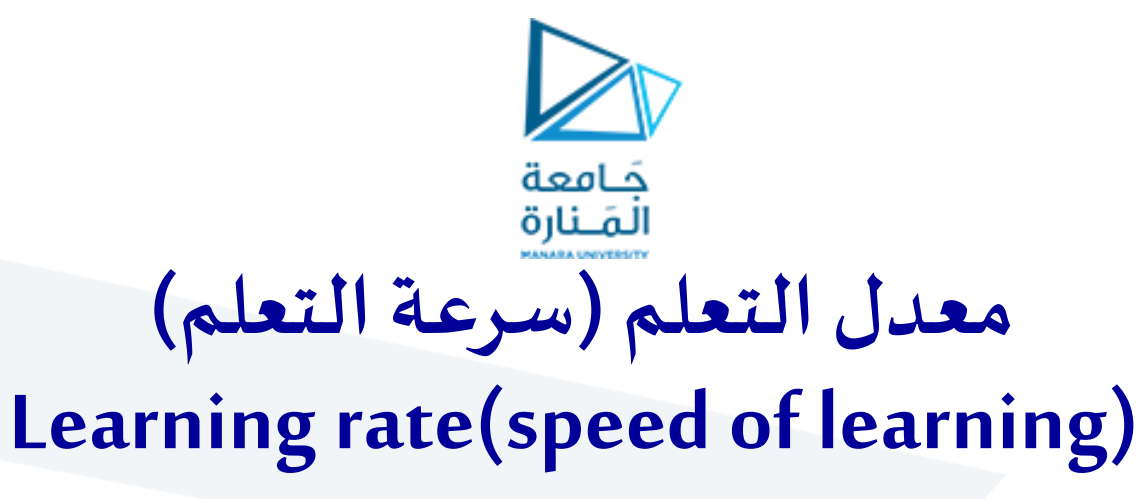

- من الاختيارات التي يجب على المصمم تحديدها أثناء التدريب سرعة التعلم Learning Rate وهذا المتغير هو الذي يحدد سرعة تحديث الأوزان و الوصول للأوزان النهائية
	- إذا كان هذا المتغير صغيراً يكون التحديث بطيئاً و بالتالي تستغرق عملية التدريب وقتاً طويلاً ا<br>أ ً<br>أ  $\tilde{\zeta}$ ً<br>آ
- لكن إذا كان هذا المتغير كبيراً قد تتذبذب الأوزان و تبتعد عن الأوزان المطلوبة شيئاً فشيئاً و تصل عملية ا<br>أ ֧֝<br>֧ׅ֧֧֧֧֧֧֧֩֓֓֓֓֓֓֓֓֓֓֓֓֓֓֓֓֝֬֓֓֝֓֓֝֓֓֝֓֝֓֝֓ ا<br>أ التدريبإلى حالة عدم استقرار

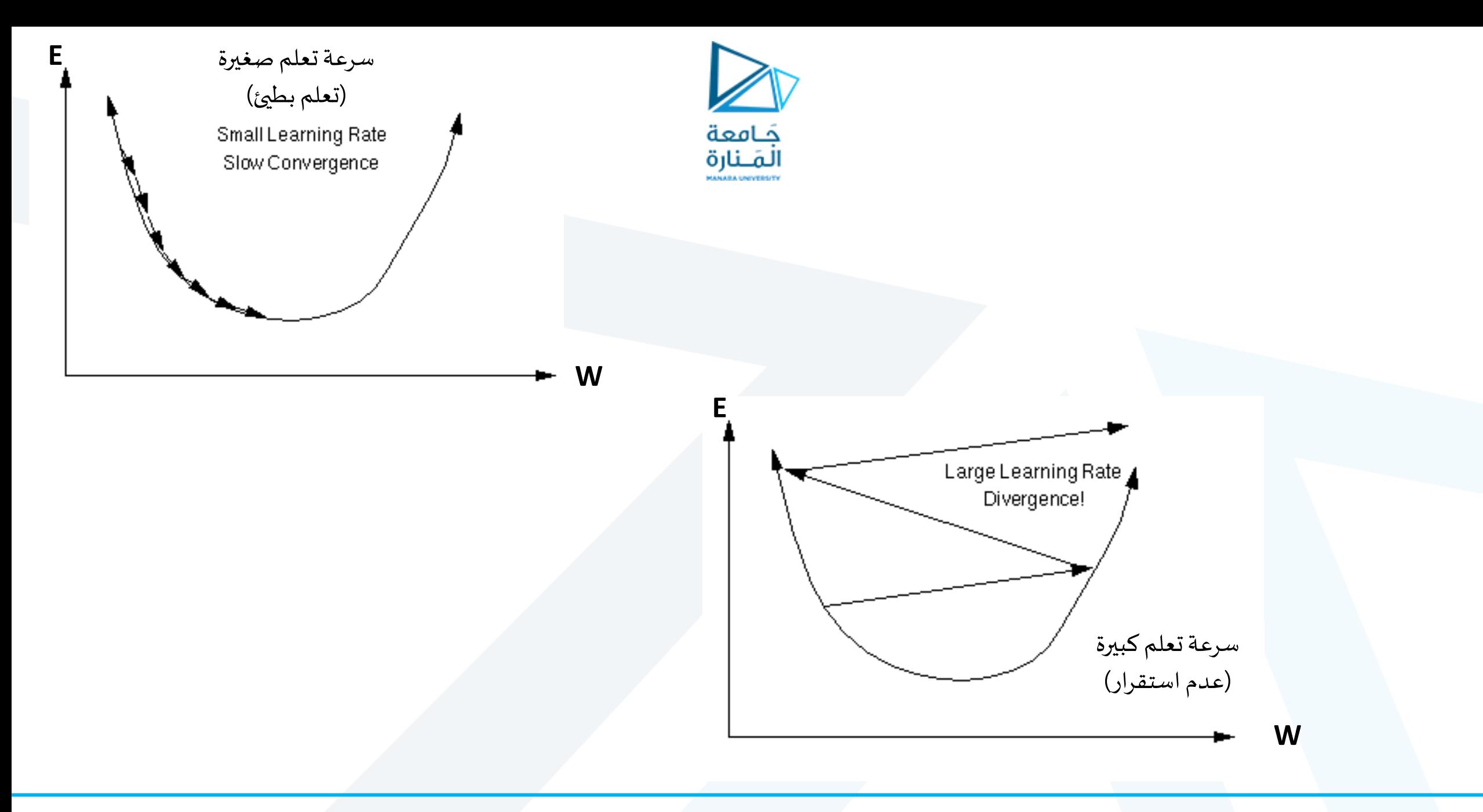

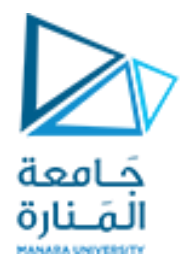

#### صندوق ادوات الشبكات العصبية في MATLAB **Neural Network Toolbox**

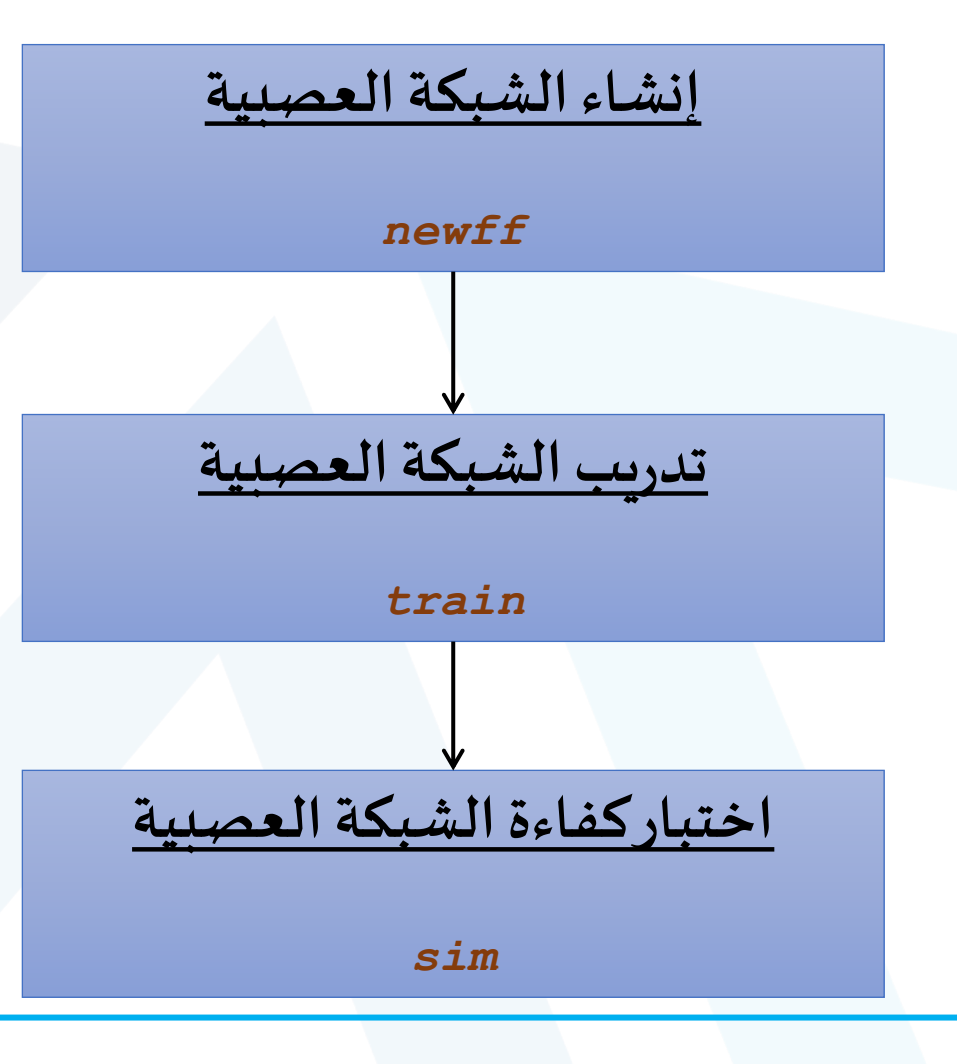

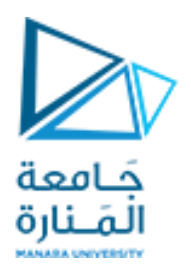

## **إنشاء الشبكة العصبية**

- إن أول خطوة في تدريب الشبكة هو إنشاء الشبكة وذلك باستخدام عدة توابع . فمثلاً لإنشاء شبكة ذات  $\tilde{\zeta}$ تغذية أمامية سوف نستعمل التابع**newff** الذي يحتاج إلىأربعةمحدداتدخل وهي:
	- 1. مصفوفة تحتوي على القيم الصغرى والعظمى لكل عنصر من عناصر شعاع الدخل ويمكن أن يستعاض عنها بـ (p(minmaxالذي يقوم بتحديد أصغر وأكبر قيمة في مجال الدخل.
		- 2. مصفوفة تحتوي على عدد العصبونات في كل طبقة من طبقات الشبكة .
			- 3. مصفوفة تحتوي على أسماء توابع التفعيل لكل طبقة .
				- 4. اسم تابع التدريب المستخدم .

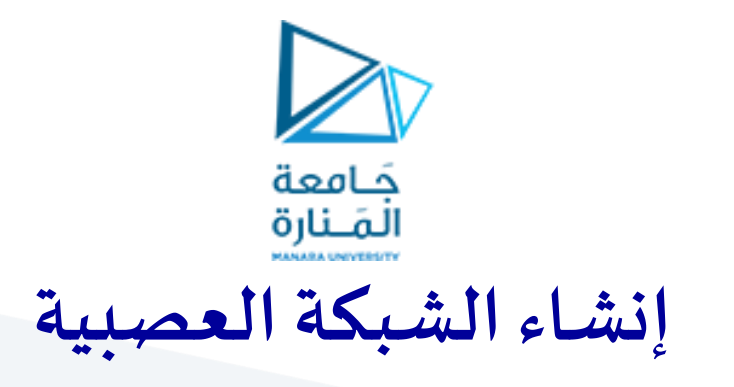

• مثال :

**net=newff( [0 5],[10,6,2],{'tansig' 'logsig' 'purlin'}, traingd (**

إن هذه التعليمة تقوم بإنشاء شبكةذات تغذية أمامية، حيث يقع مجال الدخل بين القيمتين 0 و 5 ، وتتألف هذه الشبكة من طبقتين خفيتين وطبقة خرج ، الطبقة الخفية الأولى تحوي عشرة عصبونات بينما الطبقة الخفية الثانية تحوي ستة عصبونات ، أما طبقة الخرج فتتألف من عصبوني خرج ، وتوابع التفعيل لهذه الطبقات هي tansig للطبقة الخفية األولى ، وlogsig للثانية ، و purlin لطبقة الخرج ، أما تابعالتدريباملستخدم في هذه الشبكة هو traingd